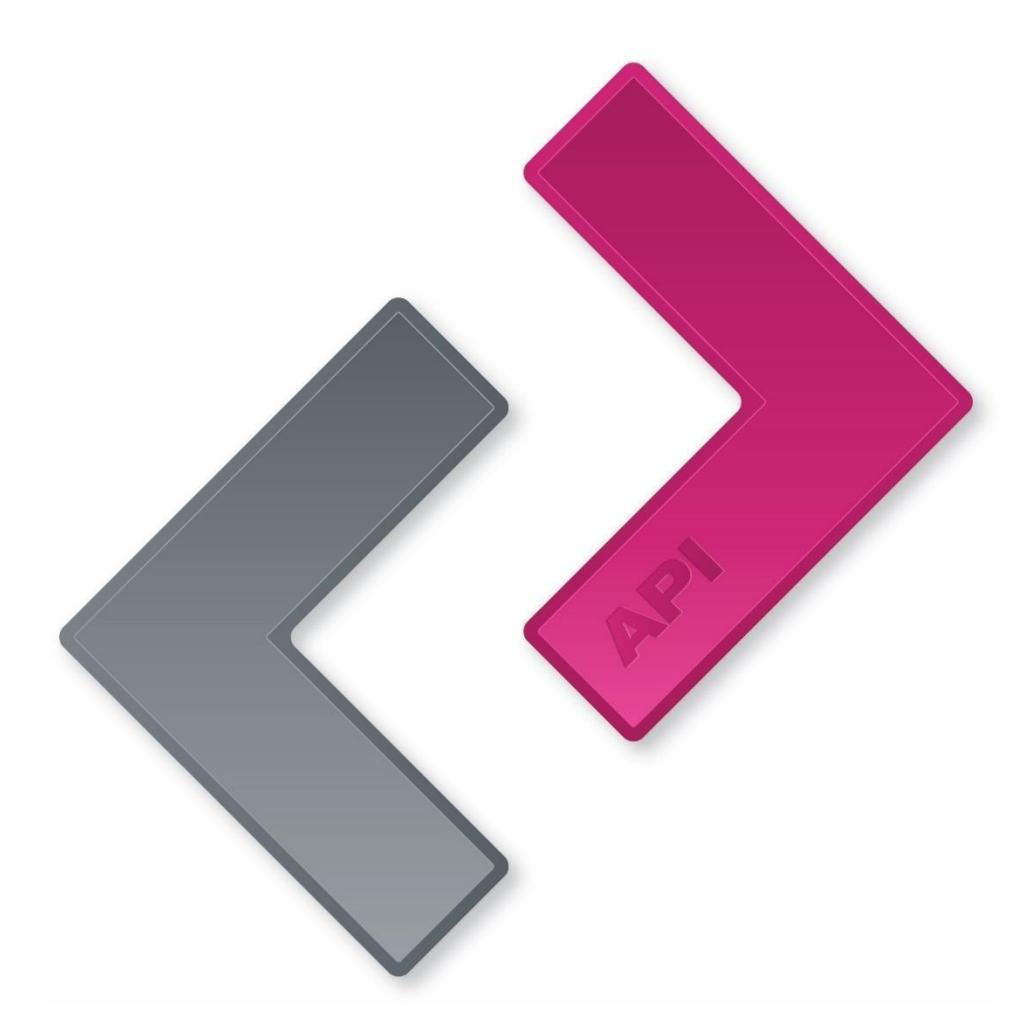

# floorplansUsketch API

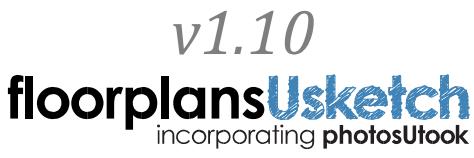

*Powered by DCSL Software Limited*

# <span id="page-1-0"></span>**Document Revisions**

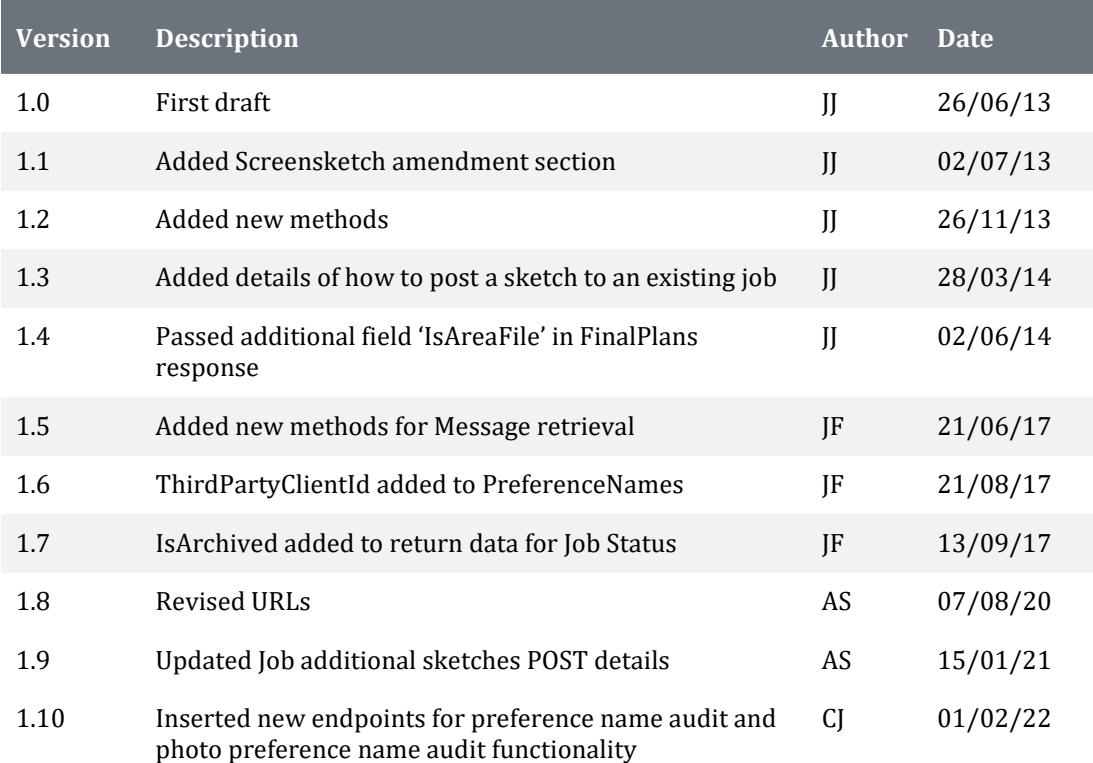

floorplansUsketch. Registered in England no. 5864245

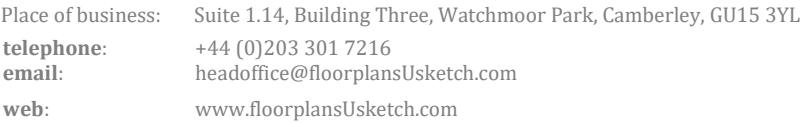

# <span id="page-2-0"></span>**Contents**

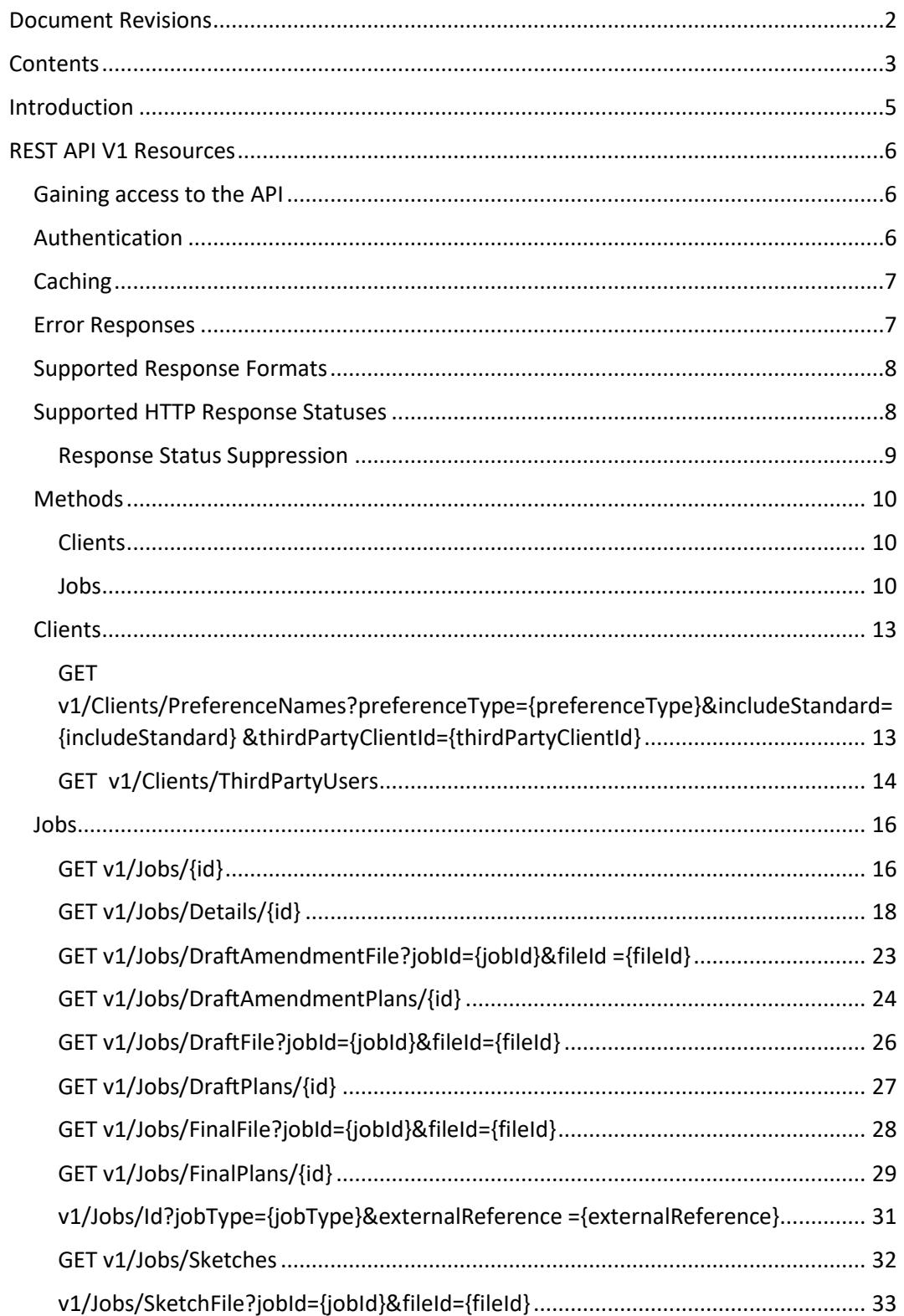

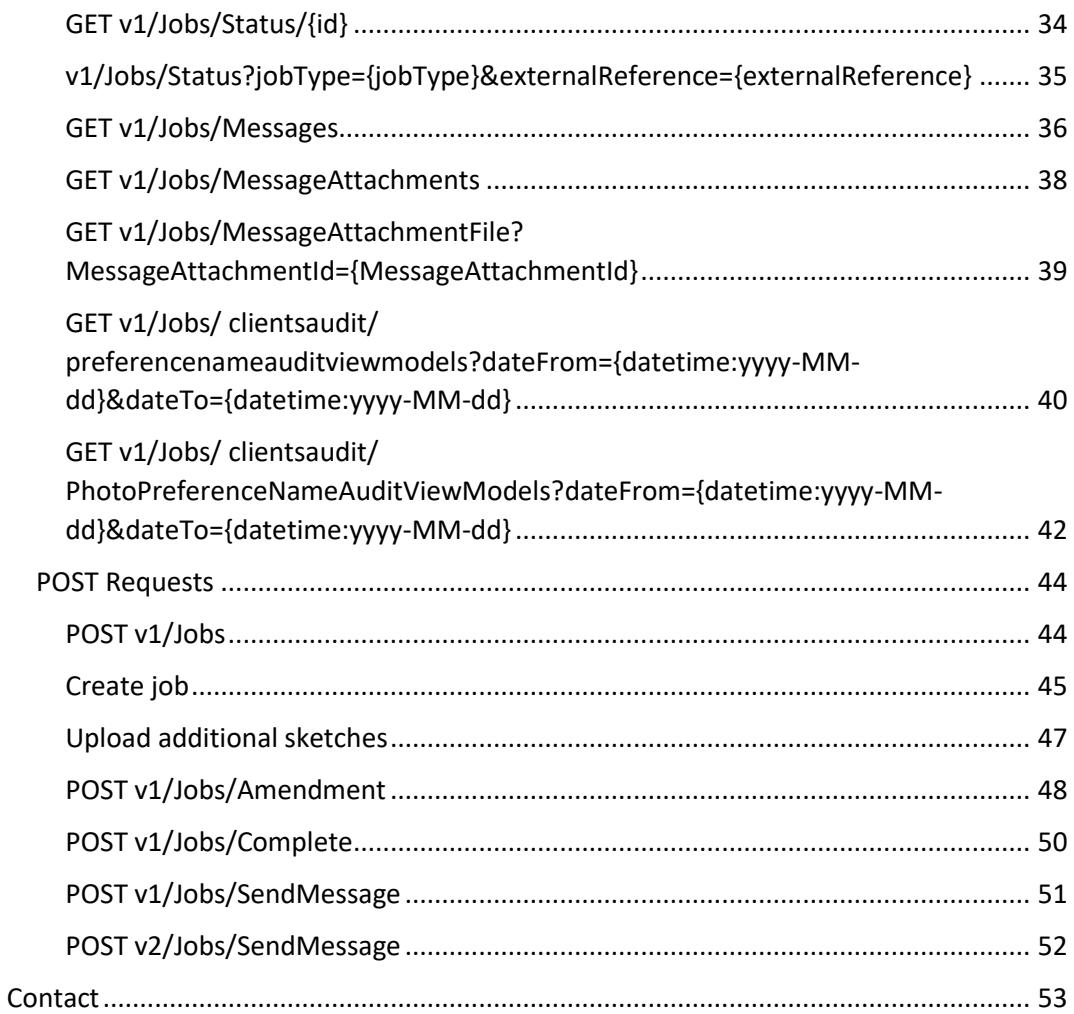

# <span id="page-4-0"></span>**Introduction**

floorplansUsketch is an online application that delivers a quality, cost effective floor plan drawing and property photography enhancing service to property professionals and private individuals around the world. This document details how customers of floorplansUsketch can access the API to allow integration into their own internal systems.

# <span id="page-5-0"></span>**REST API V1 Resources**

The URLs to the floorplansUsketch environment can be found here:

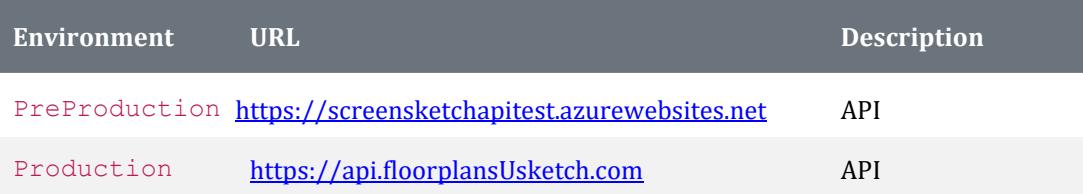

# <span id="page-5-1"></span>**Gaining access to the API**

An API token is required in order to access this service. The API token can be retrieved from the website by carrying out the following actions:

- 1. Login to the website
- 2. Go to "My Account" tab
- 3. Click "My API Token" link
- 4. API token available on this page

A new API token can be generated at any time by clicking on "Generate New API Token". This will replace the current API token with a new one that must then be used for accessing the API service.

# <span id="page-5-2"></span>**Authentication**

All API method calls require the API token to be passed in the **Authorization** header of the request. This authentication scheme is often referred to as "Token Authentication" and simply uses a token-based HTTP authentication scheme.

**Example authorization header:** 

Authorization: Token C4krIeQoXSWvjYU

# <span id="page-6-0"></span>**Caching**

At this time, caching has not been implemented within the API. We will however look to introduce this at some future point.

# <span id="page-6-1"></span>**Error Responses**

All errors raised by the application will include a message body with the following definition.

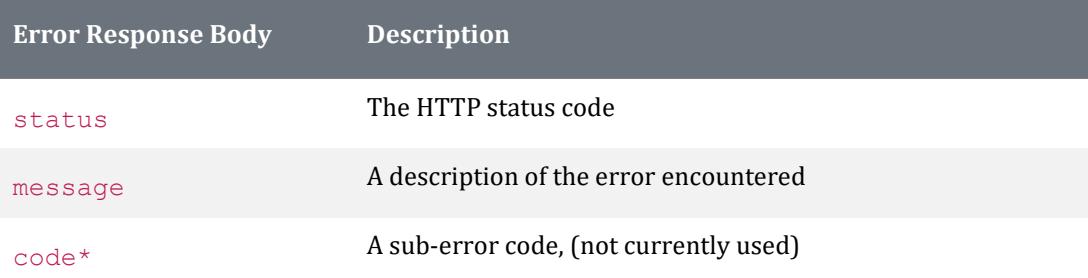

\*Not currently in use, but at some future point we may add sub-error codes to provide more granular information on errors encountered.

**Example invalid request:** 

```
curl "https://api.floorplansUsketch.com/v1/jobs/64512" –H "Authorization: Token 
C4krIeQoXSWvjYU"
```
**Example full response:** 

HTTP/1.1 404 Not Found Cache-Control: no-cache Pragma: no-cache Content-Type: application/json; charset=utf-8 Expires: -1 Access-Control-Allow-Origin: \* Access-Control-Allow-Headers: Content-Type Access-Control-Allow-Methods: GET, POST, PUT, DELETE, OPTIONS Date: Mon, 16 Dec 2013 12:59:03 GMT Content-Length: 72

{"status":400,"message":"The passed job id not exists for this account","code":0}

# <span id="page-7-0"></span>**Supported Response Formats**

The API currently supports json and xml response formats, with the json format defined as the default. To explicitly specify a response format, a file type extension can be applied to the end of the URL.

**Sample Json request:** 

curl "https://api.floorplansUsketch.com/v1/jobs/1234.json" –H "Authorization: Token C4krIeQoXSWvjYU"

**Example Xml request:** 

curl "https://api.floorplansUsketch.com/v1/jobs.xml" –H "Authorization: Token C4krIeQoXSWvjYU"

The response format can also be dictated by passing the appropriate "Accept" header as part of the request. (If a file type extension is also applied to the URL, the file type extension will take precedence).

**Example Json request – Accept Header:** 

```
curl "https://api.floorplansUsketch.com/v1/jobs/1234" –H "Authorization: Token 
C4krIeQoXSWvjYU" -H "Accept: application/json"
```
# <span id="page-7-1"></span>**Supported HTTP Response Statuses**

Below is a list of status codes that can be returned by the system.

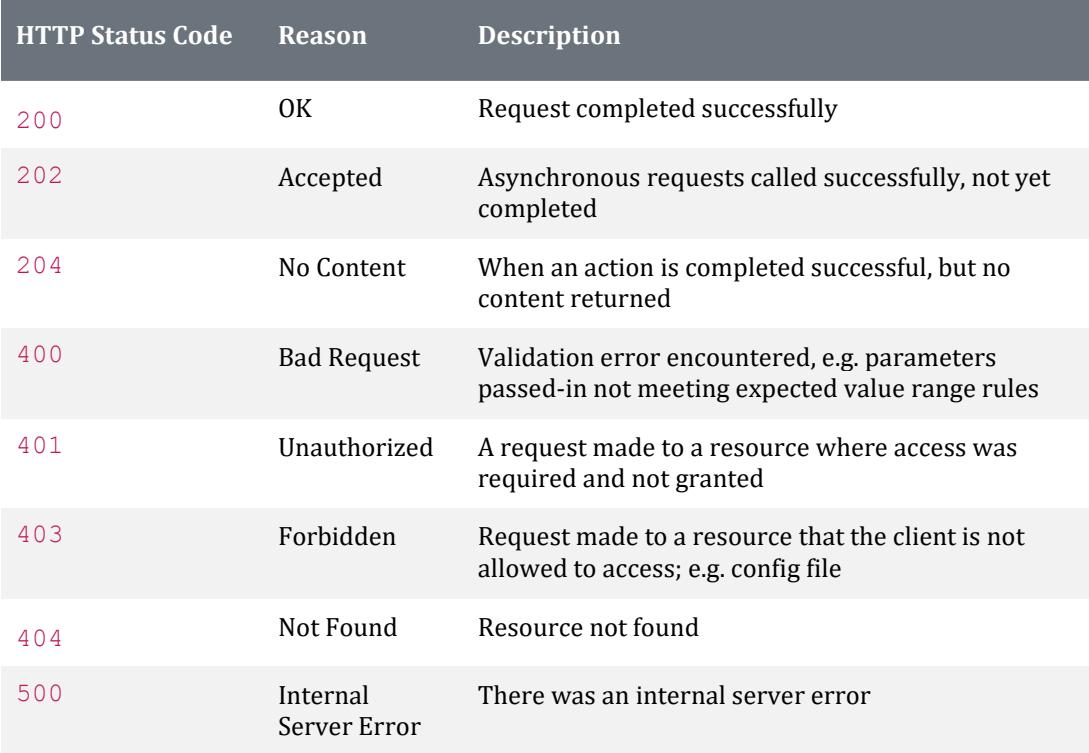

### <span id="page-8-0"></span>**Response Status Suppression**

Some types of applications, do not handle HTTP response codes other than a 200 OK status code. As a result we have added catering for the querystring key/value;

**suppress\_response\_codes=true**, which when specified ensures that all responses from the API are 200 OK status codes. When an error is encountered, the details of the error, including the intended status code are written to the response body.

**Example Json request:** 

curl "https://api.floorplansUsketch.com/v1/jobs/64512?suppress\_response\_codes=true" –H "Authorization: Token C4krIeQoXSWvjYU"

**Example Json response:** 

**HTTP/1.1 200 OK**  Cache-Control: no-cache Pragma: no-cache Content-Type: application/json; charset=utf-8 Expires: -1 Access-Control-Allow-Origin: \* Access-Control-Allow-Headers: Content-Type Access-Control-Allow-Methods: GET, POST, PUT, DELETE, OPTIONS Date: Mon, 16 Dec 2013 12:59:03 GMT Content-Length: 72

{**"status":400**,"message":"The passed job id not exists for this account","code":0}

# <span id="page-9-0"></span>**Methods**

The API is made up of the following resources:

### <span id="page-9-1"></span>**Clients**

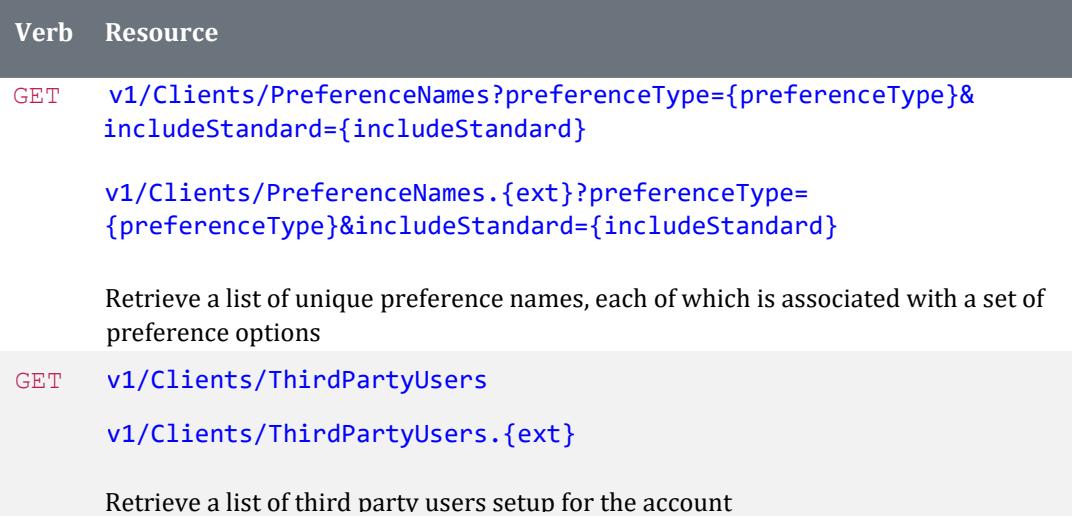

### <span id="page-9-2"></span>**Jobs**

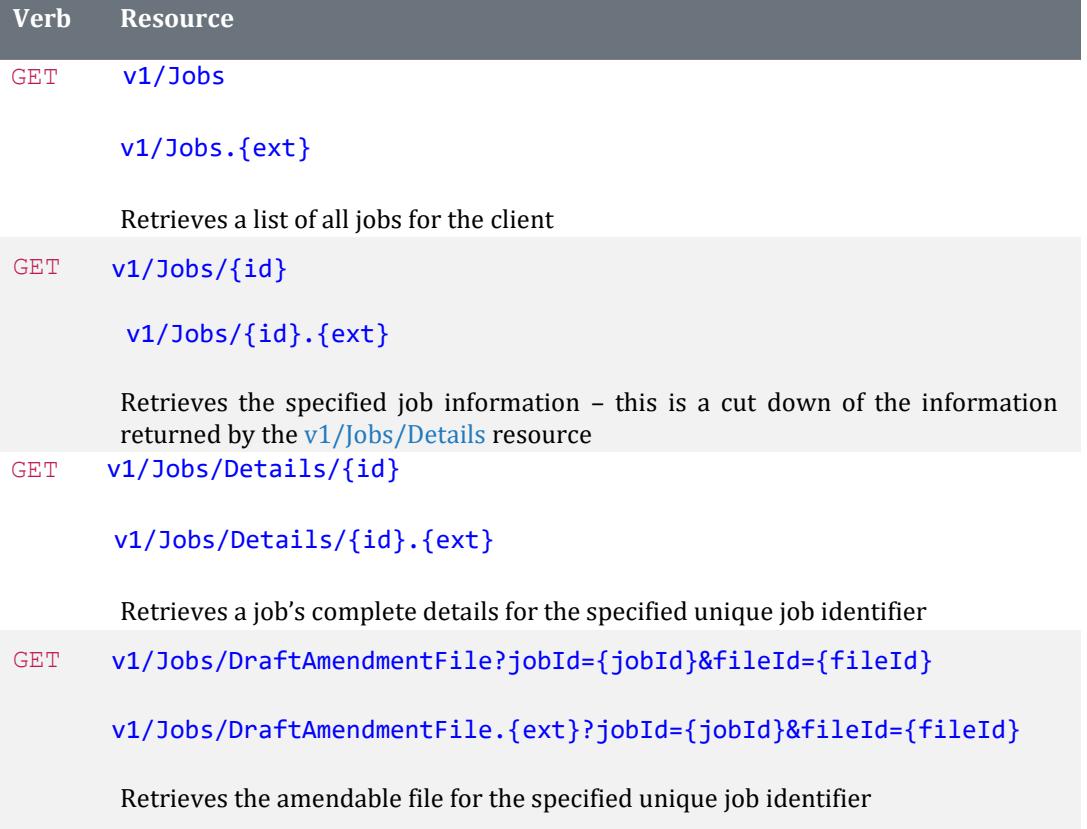

GET v1/Jobs/DraftAmendmentPlans/{id}

v1/Jobs/DraftAmendmentPlans/{id}.{ext}

Retrieves the list of draft amendable plans for the specified unique job identifier

GET v1/Jobs/DraftFile?jobId={jobId}&fileId={fileId}

v1/Jobs/DraftFile.{ext}?jobId={jobId}&fileId={fileId}

Retrieves the draft file for the specified unique job identifier GET v1/Jobs/DraftPlans/{id}

v1/Jobs/DraftPlans/{id}.{ext}

Retrieves the list of draft plans for the specified unique job identifier

GET v1/Jobs/FinalFile?jobId={jobId}&fileId={fileId}

v1/Jobs/FinalFile.{ext}?jobId={jobId}&fileId={fileId}

Retrieves the final file for the specified unique job identifier GET v1/Jobs/FinalPlans/{id}

v1/Jobs/FinalPlans/{id}.{ext}

Retrieves the list of final plans for the specified unique job identifier

GET v1/Jobs/Id?jobType={jobType}&externalReference={externalReference}

v1/Jobs/Id.{ext}?jobType={jobType}&externalReference= {externalReference}

Retrieves a unique job identifier for an external reference

GET v1/Jobs/Sketches/{id}

v1/Jobs/Sketches/{id}.{ext}

Retrieves a list of sketches for the specified unique job identifier

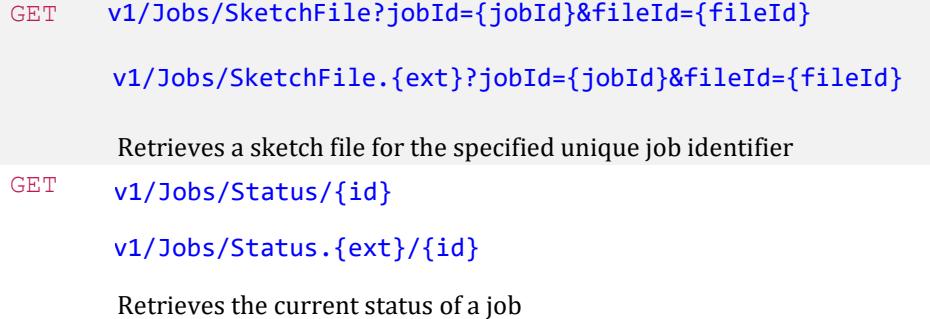

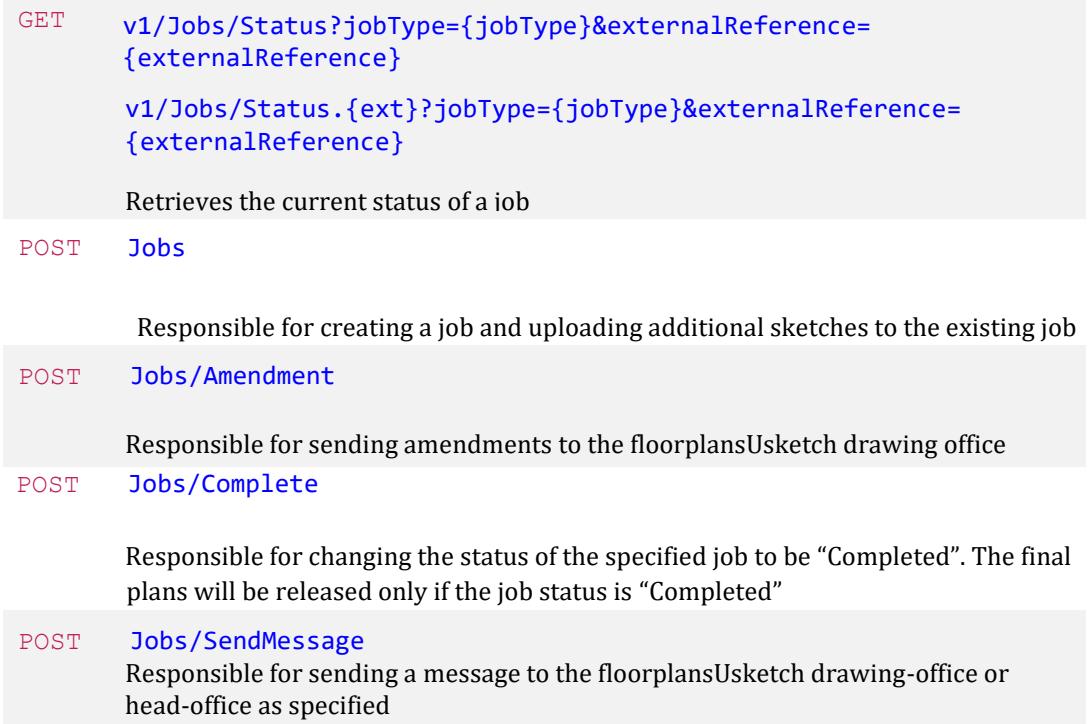

# <span id="page-12-0"></span>**Clients**

### <span id="page-12-1"></span>**GET**

### **v1/Clients/PreferenceNames?preferenceType={preferenceTy pe}&includeStandard={includeStandard} &thirdPartyClientId={thirdPartyClientId}**

#### **Inputs:**

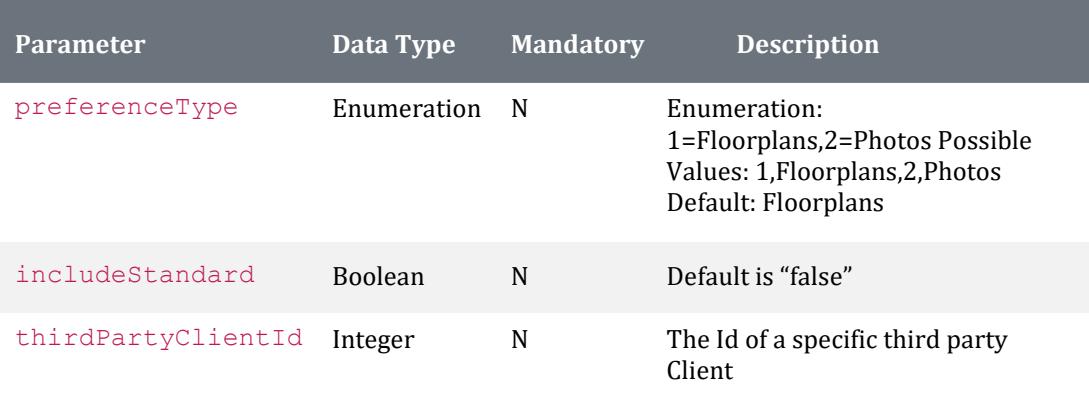

#### **Outputs:**

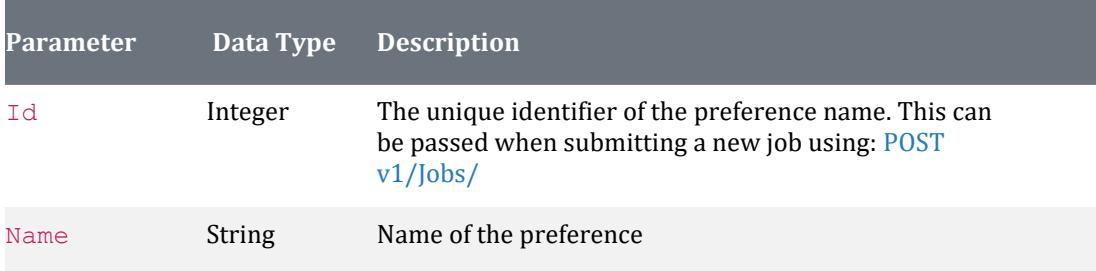

**Example Json requests:** 

```
curl
```

```
"https://api.floorplansUsketch.com/v1/clients/PreferenceNames?preferenceType=Floor plans" –
H "Authorization: Token C4krIeQoXSWvjYU"
```
curl

```
"https://api.floorplansUsketch.com/v1/clients/PreferenceNames?preferenceType=1" –H 
"Authorization: Token C4krIeQoXSWvjYU"
```

```
\Gamma{ "Id" : 928, 
     "Name" : "[DEFAULT]" 
 }, 
 { "Id" : 929, 
 "Name" : "Client A" 
 } 
]
```
### <span id="page-13-0"></span>**GET v1/Clients/ThirdPartyUsers**

#### **Outputs:**

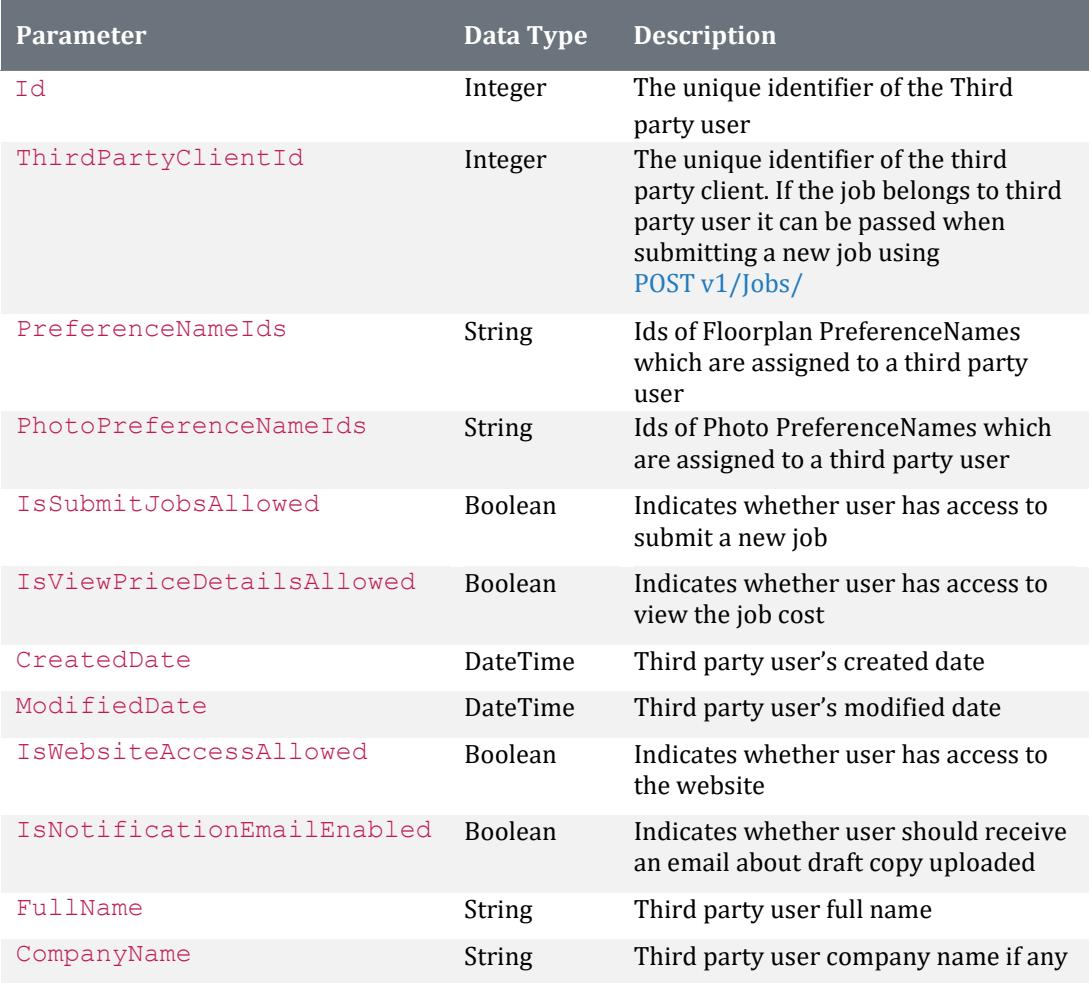

**Example Json requests:** 

curl "https://api.floorplansUsketch.com/v1/clients/ThirdPartyUsers" –H "Authorization: Token C4krIeQoXSWvjYU"

```
\Gamma { 
    "Id": 1, 
    "ClientId": 2, 
    "ParentClientId": 3, 
    "PreferenceNameId": 4, 
    "PhotoPreferenceNameId": 5, 
    "PreferenceName": "sample string 6", 
    "PhotoPreferenceName": "sample string 7", 
    "IsSubmitJobsAllowed": true, 
    "IsViewPriceDetailsAllowed": true, 
 "CreatedDate": "2013-12-17T14:14:57.1537205+00:00", 
 "ModifiedDate": "2013-12-17T14:14:57.1537205+00:00", 
    "IsWebsiteAccessAllowed": true,
```

```
 "IsNotificationEmailEnabled": true, 
   "FullName": "sample string 14", 
   "CompanyName": "sample string 15" 
 }, 
 { 
   "Id": 1, 
   "ClientId": 2, 
   "ParentClientId": 3, 
   "PreferenceNameId": 4, 
   "PhotoPreferenceNameId": 5, 
   "PreferenceName": "sample string 6", 
   "PhotoPreferenceName": "sample string 7", 
   "IsSubmitJobsAllowed": true, 
   "IsViewPriceDetailsAllowed": true, 
   "CreatedDate": "2013-12-17T14:14:57.1537205+00:00", 
   "ModifiedDate": "2013-12-17T14:14:57.1537205+00:00", 
   "IsWebsiteAccessAllowed": true, 
   "IsNotificationEmailEnabled": true, 
   "FullName": "sample string 14", 
   "CompanyName": "sample string 15" 
 }, 
 { 
   "Id": 1, 
   "ClientId": 2, 
   "ParentClientId": 3, 
   "PreferenceNameId": 4, 
   "PhotoPreferenceNameId": 5, 
   "PreferenceName": "sample string 6", 
   "PhotoPreferenceName": "sample string 7", 
   "IsSubmitJobsAllowed": true, 
   "IsViewPriceDetailsAllowed": true, 
   "CreatedDate": "2013-12-17T14:14:57.1537205+00:00", 
   "ModifiedDate": "2013-12-17T14:14:57.1537205+00:00", 
   "IsWebsiteAccessAllowed": true, 
   "IsNotificationEmailEnabled": true, 
   "FullName": "sample string 14", 
   "CompanyName": "sample string 15"
```

```
 } ]
```
# <span id="page-15-0"></span>**Jobs**

# <span id="page-15-1"></span>**GET v1/Jobs/{id}**

#### **Inputs:**

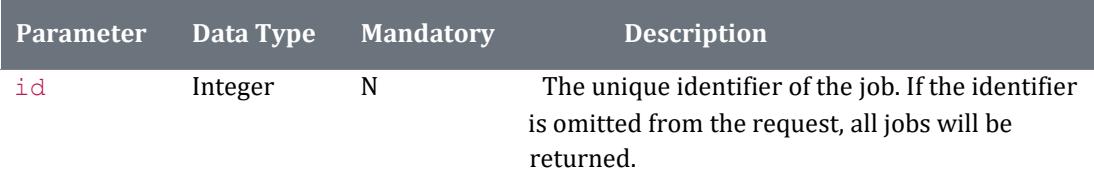

Note**:** Execute the API Method GET v1/Jobs with no parameter value for the id

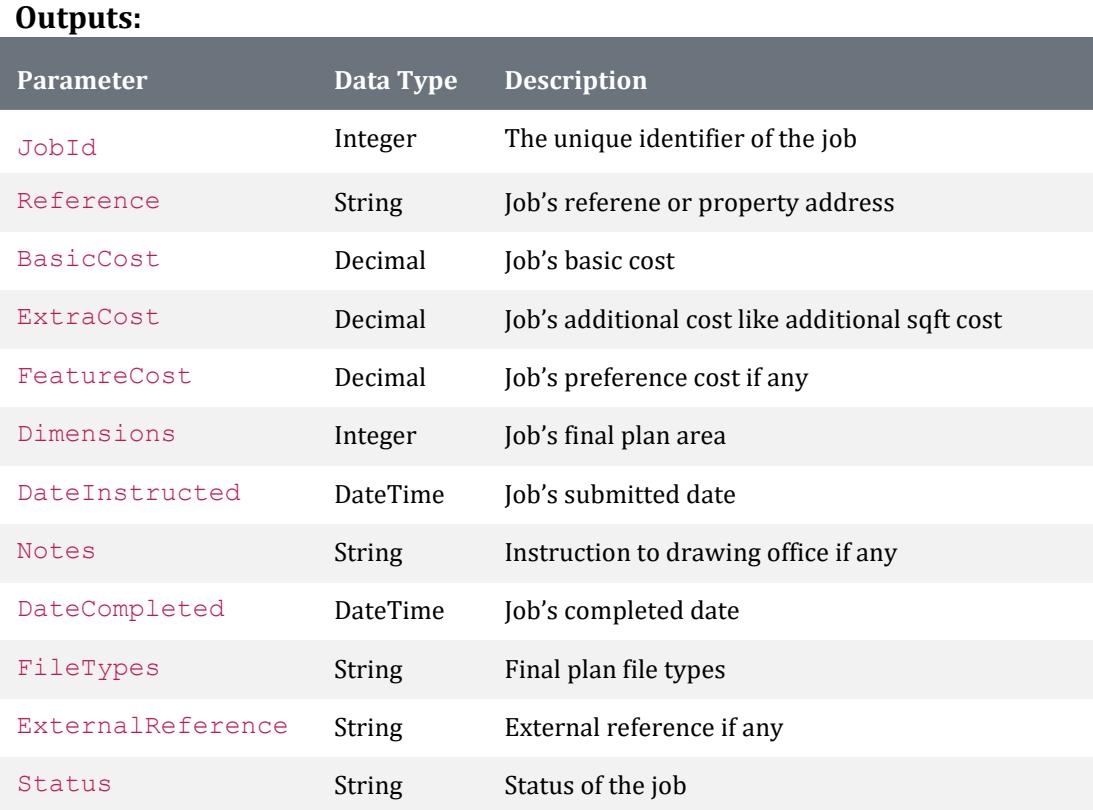

**Example Json request to get "all" jobs:** 

curl "https://api.floorplansUsketch.com/v1/jobs" –H "Authorization: Token C4krIeQoXSWvjYU"

```
\overline{[} { 
     "JobId": 1, 
     "Reference": "sample string 1", 
     "BasicCost": 3.0, 
     "ExtraCost": 4.0, 
     "FeaturesCost": 5.0,
```

```
 "Dimensions": 6, 
   "DateInstructed": "2013-12-17T14:26:58.3960748+00:00", 
   "Notes": "sample string 8", 
   "DateCompleted": "2013-12-17T14:26:58.3960748+00:00", 
   "FileTypes": "jpeg;pdf", 
   "ExternalReference": AA11, 
   "Status": "sample string 12" 
 }, 
 { 
   "JobId": 2, 
   "Reference": "sample string 2", 
   "BasicCost": 3.0, 
   "ExtraCost": 4.0, 
   "FeaturesCost": 5.0, 
   "Dimensions": 6, 
   "DateInstructed": "2013-12-17T14:26:58.3960748+00:00", 
   "Notes": "sample string 8", 
   "DateCompleted": "2013-12-17T14:26:58.3960748+00:00", 
   "FileTypes": "jpeg;pdf", 
   "ExternalReference": AA 11, 
   "Status": "sample string 12" 
 }, 
 { 
   "JobId": 3, 
   "Reference": "sample string 2", 
   "BasicCost": 3.0, 
   "ExtraCost": 4.0, 
   "FeaturesCost": 5.0, 
   "Dimensions": 6, 
   "DateInstructed": "2013-12-17T14:26:58.3960748+00:00", 
   "Notes": "sample string 8", 
   "DateCompleted": "2013-12-17T14:26:58.3960748+00:00", 
   "FileTypes": "jpeg;pdf", 
   "ExternalReference": AA11, 
   "Status": "sample string 12" 
 } ]
```
**Example Json request to get a specific job:** 

curl "https://api.floorplansUsketch.com/v1/jobs/5006" –H "Authorization: Token C4krIeQoXSWvjYU"

```
Example Json response:
```

```
{
      "JobId": 5006, 
      "Reference": "sample string 5006", 
      "BasicCost": 3.0, 
      "ExtraCost": 4.0, 
      "FeaturesCost": 5.0, 
      "Dimensions": 6, 
      "DateInstructed": "2013-12-17T14:26:58.3960748+00:00", 
      "Notes": "sample string 8", 
      "DateCompleted": "2013-12-17T14:26:58.3960748+00:00", 
      "FileTypes": "jpeg;pdf", 
      "ExternalReference": AA11, 
      "Status": "sample string 12" 
}
```
## <span id="page-17-0"></span>**GET v1/Jobs/Details/{id}**

#### **Inputs:**

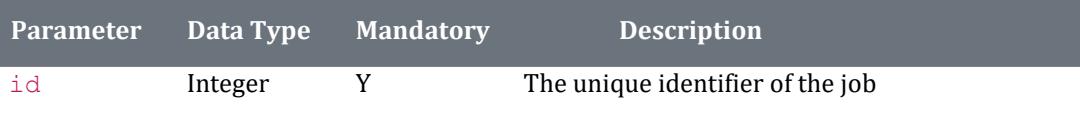

Note**:** Execute the API Method GET v1/Jobs for the id

#### **Outputs:**

**The response is complex object made up of the following information:** 

- Job information
- List of sketches
- List of draft plans
- List of draft amendment plans
- List of final plans
- List of job preferences

#### Job Information

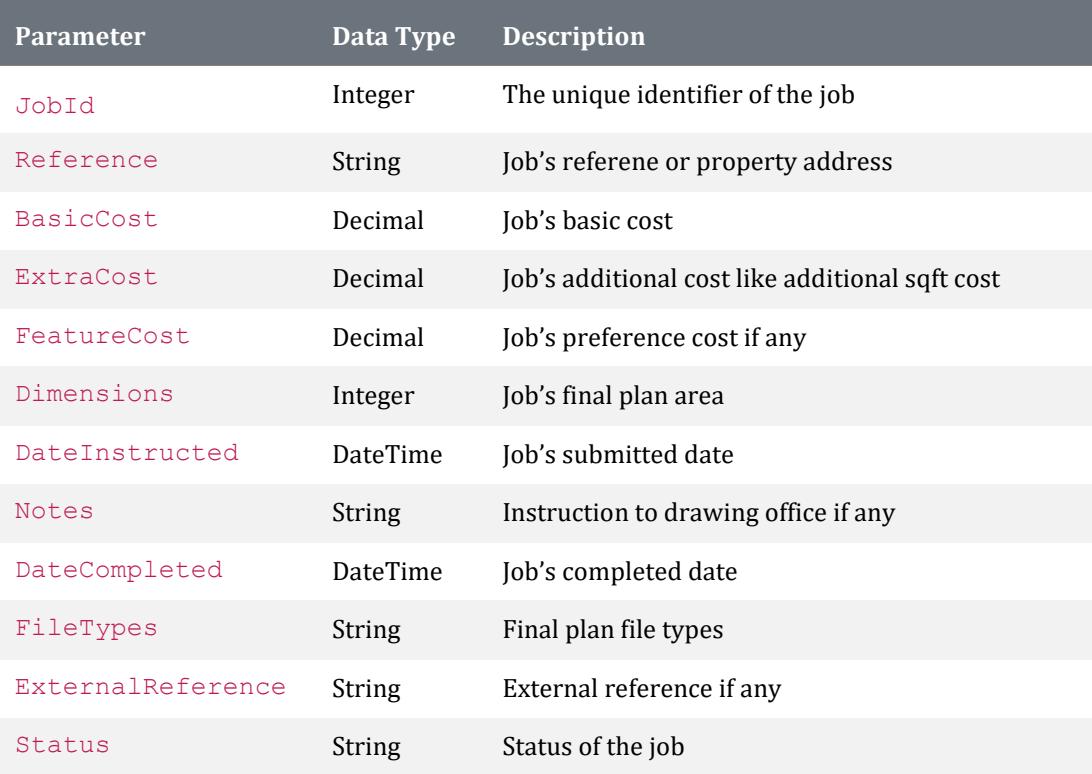

#### Sketches

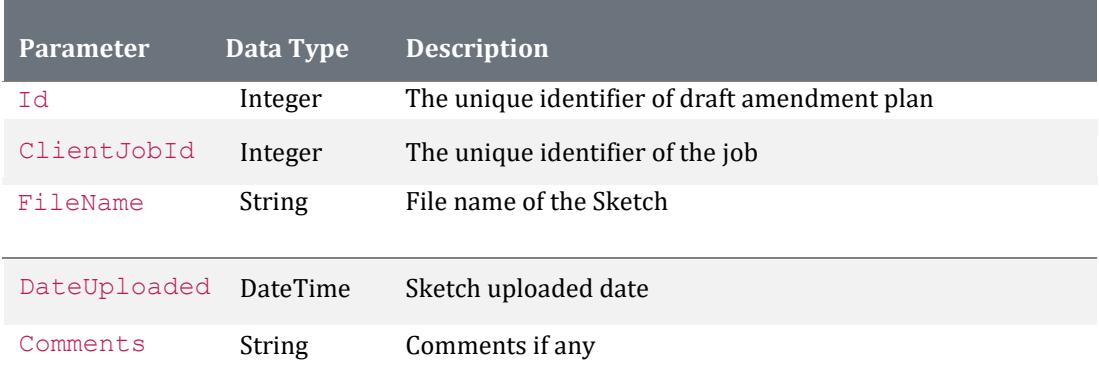

#### Draft plans

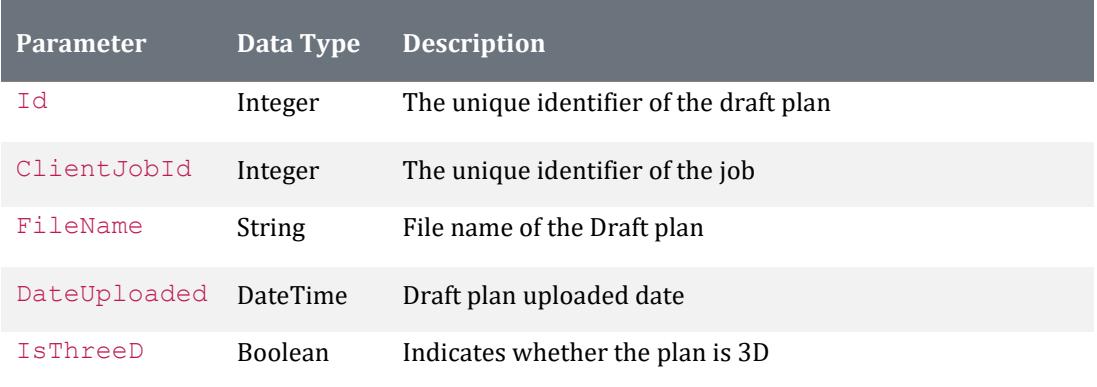

#### Draft Amendment plans

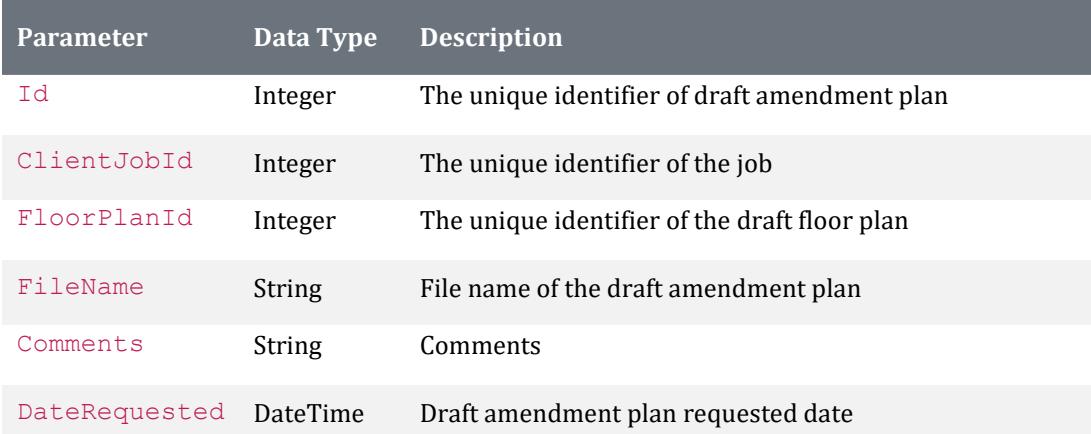

#### Final plans

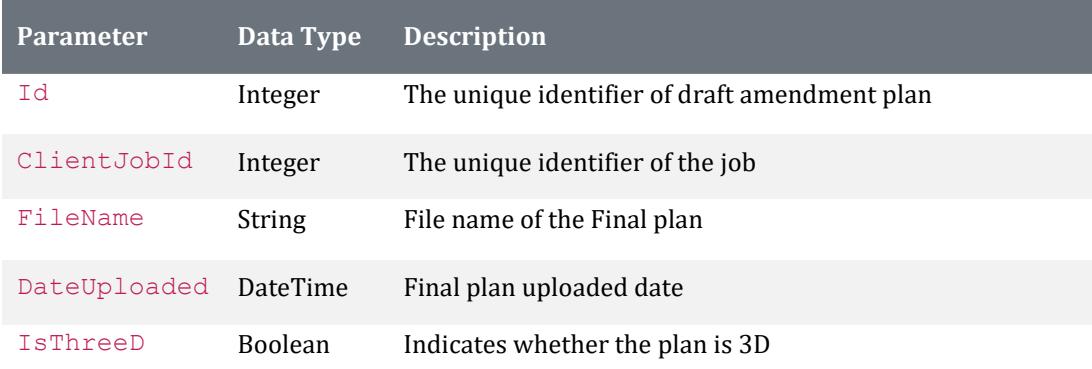

#### Job Preferences

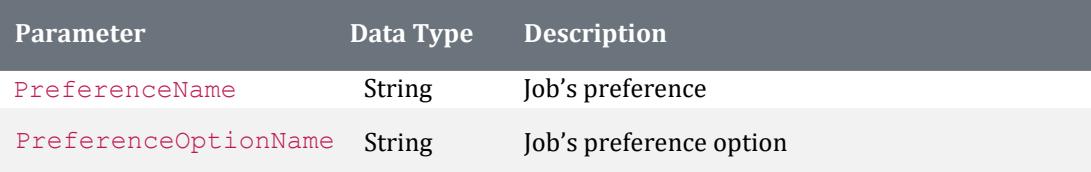

**Example request Json to get a specific job:** 

curl "https://api.floorplansUsketch.com/v1/jobs/details/5006" –H "Authorization: Token C4krIeQoXSWvjYU"

**Example response Json:** 

```
{ 
{ 
  "JobInfo": { 
     "JobId": 5006, 
     "Reference": "sample string 2", 
     "BasicCost": 3.0, 
     "ExtraCost": 4.0, 
     "FeaturesCost": 5.0, 
     "Dimensions": 6, 
     "DateInstructed": "2013-12-17T14:44:57.7460039+00:00", 
     "Notes": "sample string 8", 
     "DateCompleted": "2013-12-17T14:44:57.7460039+00:00", 
     "FileTypes": " jpeg;pdf", 
     "ExternalReference": 11, 
     "Status": "sample string 12" 
   }, 
   "FinalPlans": [ 
     { 
       "Id": 1, 
       "ClientJobId": 5006, 
       "FilePath": "sample string 3",
```

```
 "FileSize": 4, 
     "DateUploaded": "2013-12-17T14:44:57.7460039+00:00", 
     "Watermarked": true, 
     "ThreeD": true 
   }, 
   { 
     "Id": 1, 
     "ClientJobId": 5006, 
     "FilePath": "sample string 3", 
     "FileSize": 4, 
     "DateUploaded": "2013-12-17T14:44:57.7460039+00:00", 
     "Watermarked": true, 
     "ThreeD": true 
  } 
 ], 
 "DraftPlans": [ 
   { 
     "Id": 1, 
     "ClientJobId": 5006, 
     "FilePath": "sample string 3", 
     "FileSize": 4, 
     "DateUploaded": "2013-12-17T14:44:57.7460039+00:00", 
     "Watermarked": true, 
     "ThreeD": true 
   }, 
   { 
     "Id": 1, 
     "ClientJobId": 5006, 
     "FilePath": "sample string 3", 
     "FileSize": 4, 
     "DateUploaded": "2013-12-17T14:44:57.7460039+00:00", 
     "Watermarked": true, 
     "ThreeD": true 
  } 
 ],
```

```
 "AmendmentPlans": [ 
     { 
       "Id": 1, 
       "ClientJobId": 5006, 
       "FloorPlanId": 3, 
       "Comments": "sample string 4", 
       "FilePath": "sample string 5", 
       "DateRequested": "2013-12-17T14:44:57.7460039+00:00" 
     }, 
     { 
       "Id": 1, 
       "ClientJobId": 5006, 
       "FloorPlanId": 3, 
       "Comments": "sample string 4", 
       "FilePath": "sample string 5", 
       "DateRequested": "2013-12-17T14:44:57.7460039+00:00" 
     } 
 ], 
 "Sketches": [ 
\{ "Id": 1, 
       "ClientJobId": 5006, 
       "FilePath": "sample string 3", 
       "FileSize": 4, 
       "DateUploaded": "2013-12-17T14:44:57.7460039+00:00", 
 "Amendments": true, 
 "Comments": "sample string 7" 
     }, 
\{ "Id": 1, 
       "ClientJobId": 5006, 
       "FilePath": "sample string 3", 
       "FileSize": 4, 
       "DateUploaded": "2013-12-17T14:44:57.7460039+00:00", 
       "Amendments": true, 
       "Comments": "sample string 7" 
    } 
 ], 
 "JobPreferences": [ 
\{ "PreferenceName": "sample string 1", 
       "PreferenceOptionName": "sample string 2" }, 
     { 
       "PreferenceName": "sample string 1", 
       "PreferenceOptionName": "sample string 2" 
     } 
   ] 
}
```
# <span id="page-22-0"></span>**GET v1/Jobs/DraftAmendmentFile?jobId={jobId}&fi leId ={fileId}**

#### **Inputs:**

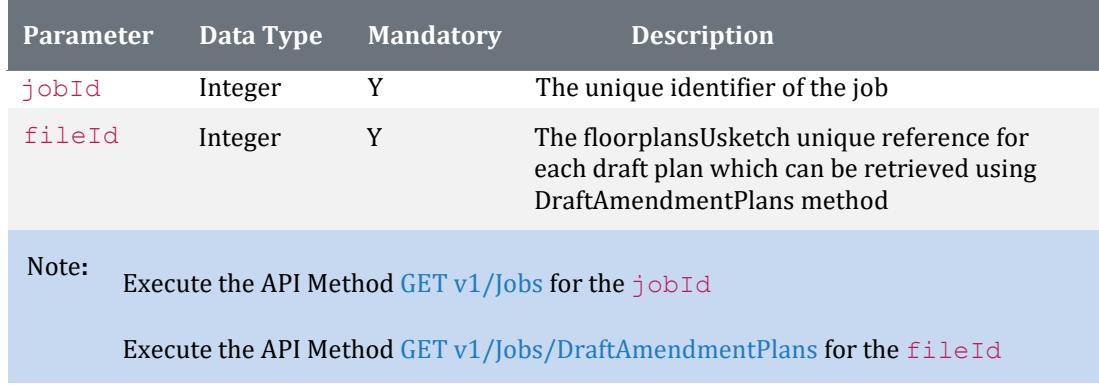

#### **Outputs:**

The response from the request will be streamed back to the calling code.

**Example Json request:** 

curl

"https://api.floorplansUsketch.com/v1/jobs/DraftAmendmentFile?jobId=1234&fileId=56 78" –H "Authorization: Token C4krIeQoXSWvjYU"

### <span id="page-23-0"></span>**GET v1/Jobs/DraftAmendmentPlans/{id}**

#### **Inputs:**

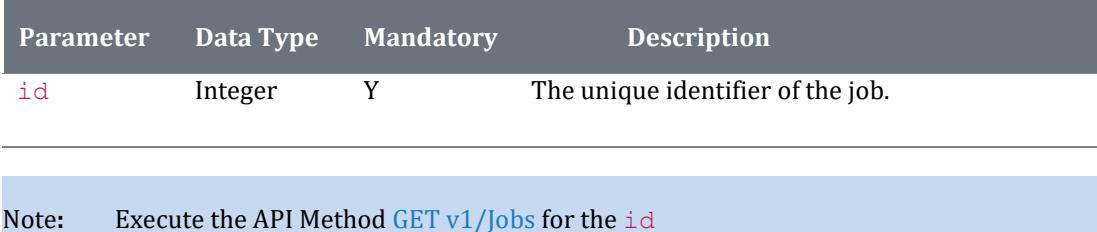

#### **Outputs:**

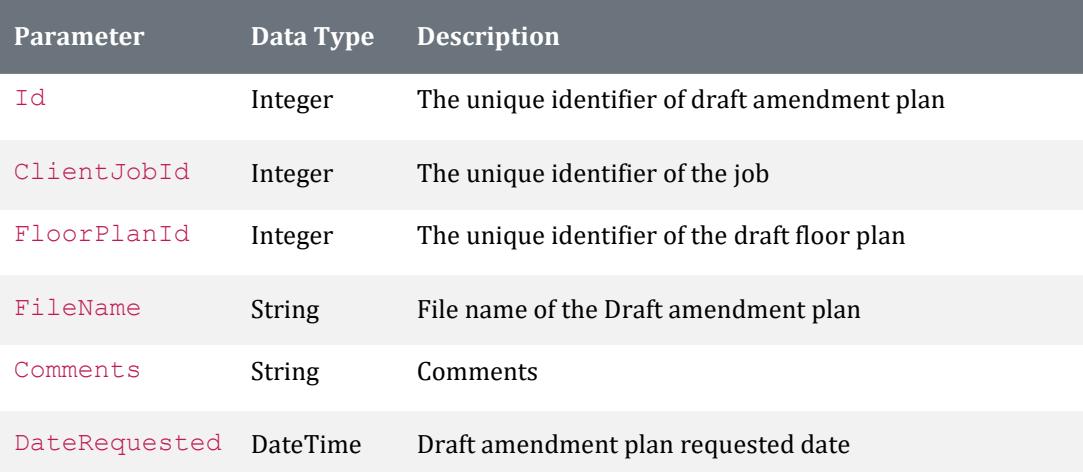

**Example Json request:** 

```
curl "https://api.floorplansUsketch.com/v1/jobs/DraftAmendmentPlans/5006" –H 
"Authorization: Token C4krIeQoXSWvjYU"
```

```
\overline{\text{L}} { 
     "Id": 1, 
     "ClientJobId": 2, 
     "FloorPlanId": 3, 
     "FileName": "sample string 4", 
     "Comments": "sample string 5", 
     "DateRequested": "2013-12-17T16:00:43.3357313+00:00" 
  }, 
   { 
     "Id": 1, 
     "ClientJobId": 2, 
     "FloorPlanId": 3, 
     "FileName": "sample string 4", 
     "Comments": "sample string 5", 
     "DateRequested": "2013-12-17T16:00:43.3357313+00:00" 
   }, 
   {
```

```
 "Id": 1, 
     "ClientJobId": 2, 
     "FloorPlanId": 3, 
 "FileName": "sample string 4", 
 "Comments": "sample string 5", 
 "DateRequested": "2013-12-17T16:00:43.3357313+00:00" 
   } 
\overline{1}
```
# <span id="page-25-0"></span>**GET v1/Jobs/DraftFile?jobId={jobId}&fileId={fileId}**

#### **Inputs:**

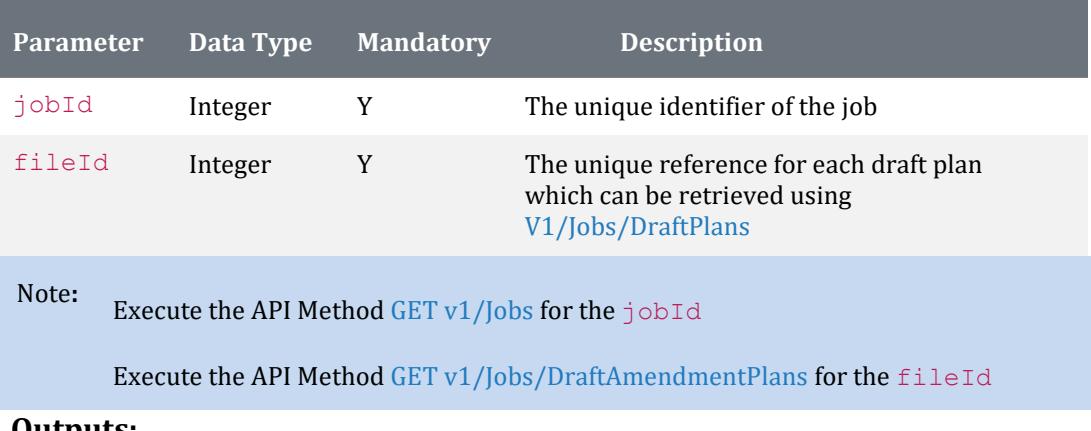

**Outputs:** 

The response from the request will be streamed back to the calling code.

**Example Json request:** 

curl "https://api.floorplansUsketch.com/v1/jobs/DraftFile?jobId=1234&fileId=5678" –H "Authorization: Token C4krIeQoXSWvjYU"

### <span id="page-26-0"></span>**GET v1/Jobs/DraftPlans/{id}**

#### **Inputs:**

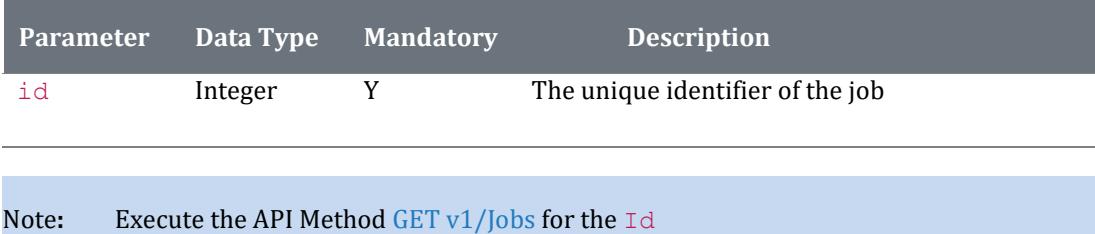

#### **Outputs:**

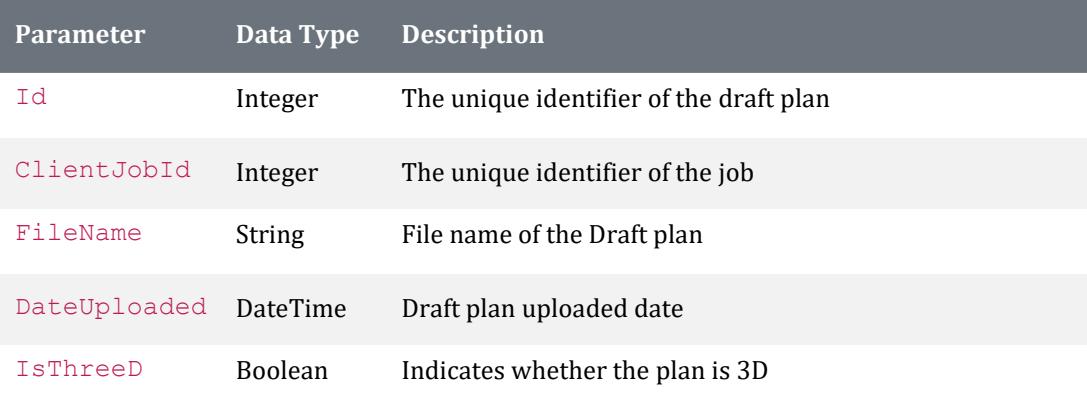

**Example Json request:** 

```
curl "https://api.floorplansUsketch.com/v1/jobs/DraftPlans/5006" –H 
"Authorization: Token C4krIeQoXSWvjYU"
```

```
\overline{a} { 
     "Id": 1, 
     "ClientJobId": 5006, 
     "FileName": "sample string 3", 
     "DateUploaded": "2013-12-17T16:10:14.6988619+00:00", 
     "IsThreeD": true 
  }, 
   { 
     "Id": 2, 
     "ClientJobId": 5006, 
     "FileName": "sample string 3", 
     "DateUploaded": "2013-12-17T16:10:14.6988619+00:00", 
     "IsThreeD": true 
   }, 
   {
     "Id": 3, 
     "ClientJobId": 5006, 
     "FileName": "sample string 3", 
     "DateUploaded": "2013-12-17T16:10:14.6988619+00:00", 
     "IsThreeD": true 
   } 
]
```
# <span id="page-27-0"></span>**GET v1/Jobs/FinalFile?jobId={jobId}&fileId={fileId}**

#### **Inputs:**

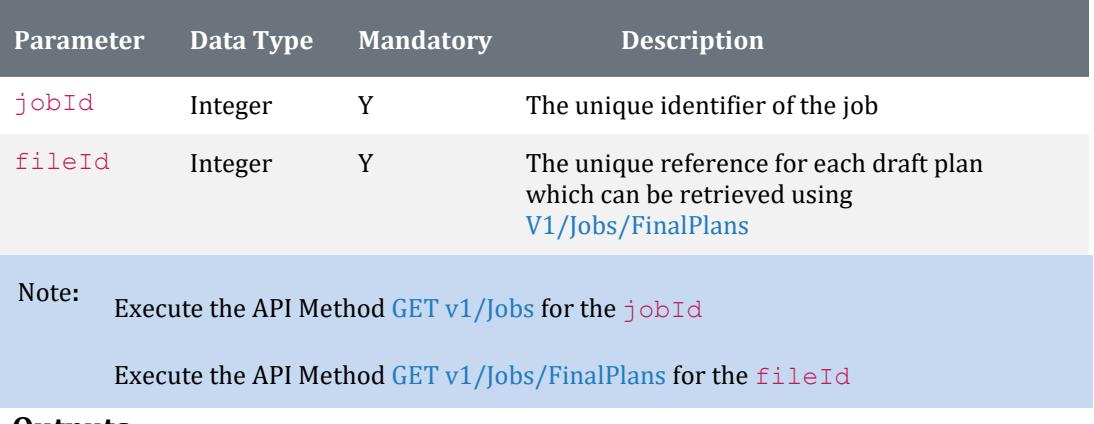

#### **Outputs:**

The response from the request will be streamed back to the calling code.

**Example Json request:** 

curl "https://api.floorplansUsketch.com/v1/jobs/FinalFile?jobId=1234&fileId=5678" –H "Authorization: Token C4krIeQoXSWvjYU"

### <span id="page-28-0"></span>**GET v1/Jobs/FinalPlans/{id}**

#### **Inputs:**

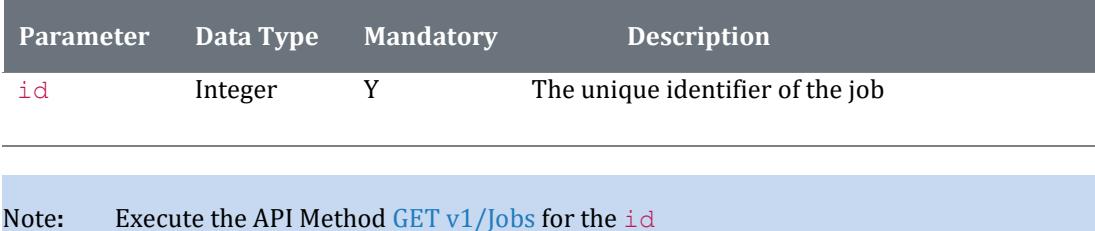

#### **Outputs:**

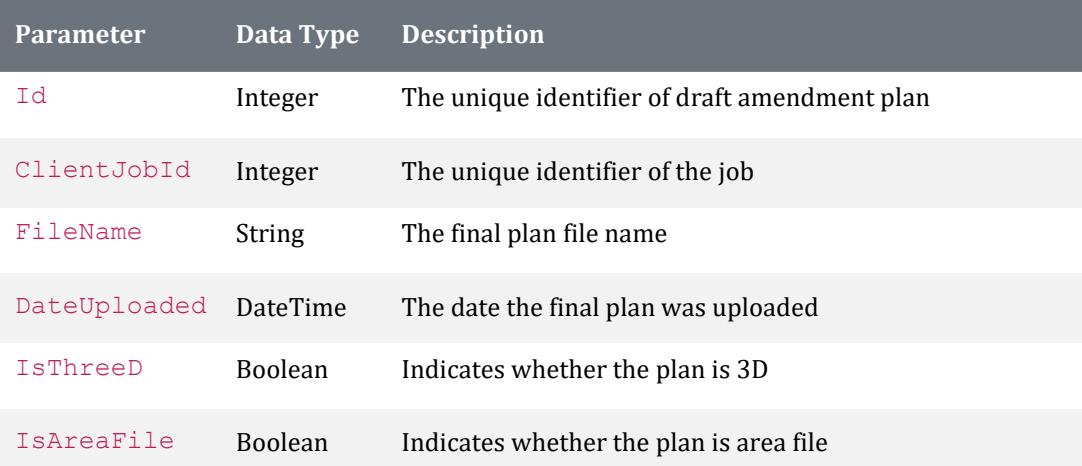

**Example Json request:** 

```
curl "https://api.floorplansUsketch.com/v1/jobs/FinalPlans/5006" –H 
"Authorization: Token C4krIeQoXSWvjYU"
```

```
\lbrack { 
     "Id": 1, 
     "ClientJobId": 5006, 
     "FileName": "sample string 3.PDF", 
     "DateUploaded": "2013-12-17T17:43:24.9894237+00:00", 
     "IsThreeD": true 
     "IsAreaFile": true 
  }, 
  { 
     "Id": 2, 
     "ClientJobId": 5006, 
     "FileName": "sample string 3_1.JPEG", 
     "DateUploaded": "2013-12-17T17:43:24.9894237+00:00", 
     "IsThreeD": true 
     "IsAreaFile": true 
  }, 
  { 
     "Id": 3,
```

```
 "ClientJobId": 5006, 
 "FileName": "sample string 3_2.PDF", 
 "DateUploaded": "2013-12-17T17:43:24.9894237+00:00", 
  "IsThreeD": true 
 "IsAreaFile": false 
   } 
]
```
# <span id="page-30-0"></span>**v1/Jobs/Id?jobType={jobType}&externalReference ={externalReference}**

#### **Inputs:**

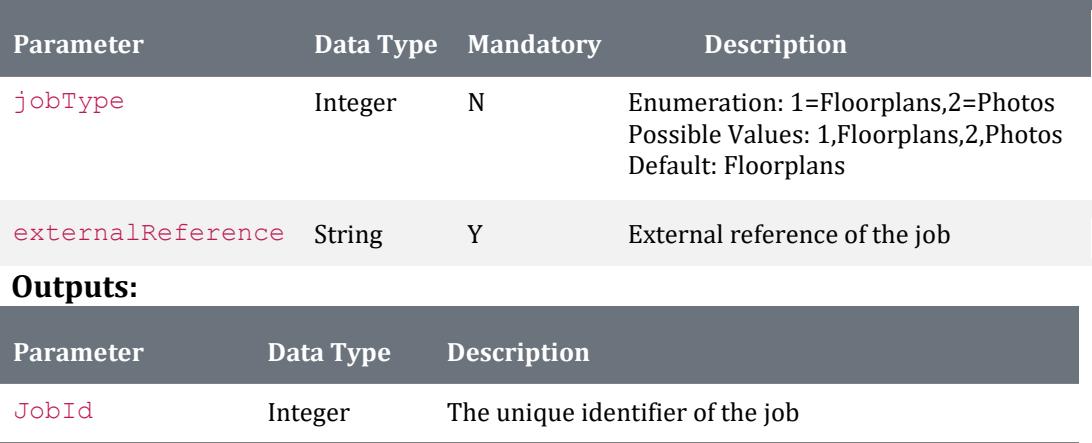

**Example Json request:** 

curl "https://api.floorplansUsketch.com/v1/jobs/Status/5006" –H "Authorization: Token C4krIeQoXSWvjYU"

**Example Json response:** 

{ "Status": "New Job" }

### <span id="page-31-0"></span>**GET v1/Jobs/Sketches**

#### **Inputs:**

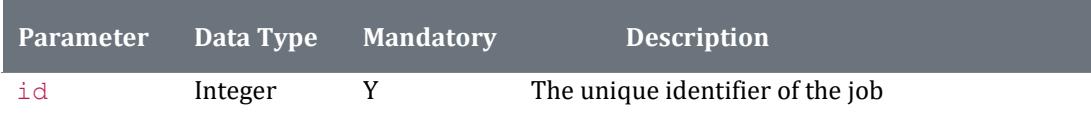

Note**:** Execute the API Method GET v1/Jobs/Sketches for the id

#### **Outputs:**

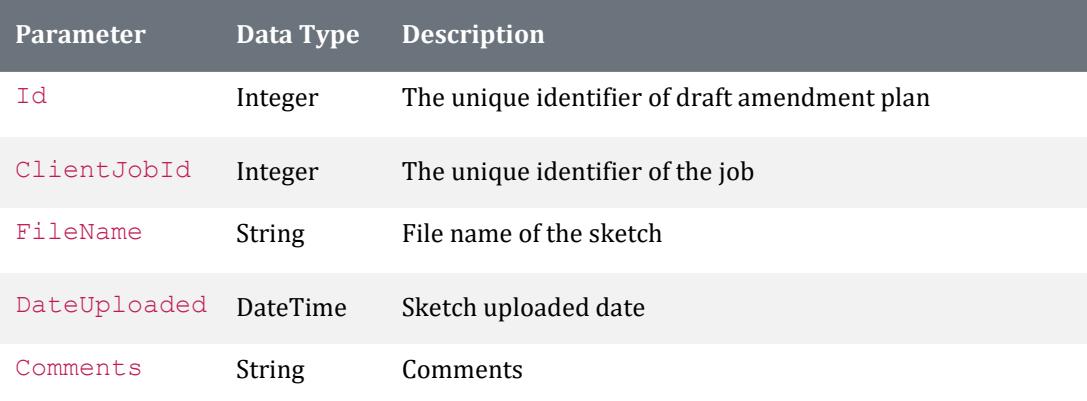

**Example Json request:** 

curl "https://api.floorplansUsketch.com/v1/jobs/Sketches/5006" –H "Authorization: Token C4krIeQoXSWvjYU"

```
[ 
   { 
     "Id": 1, 
     "ClientJobId": 5006, 
     "FileName": "sample string 3", 
     "DateUploaded": "2013-12-17T17:45:37.7654237+00:00", 
     "Comments": "sample string 5" 
   }, 
   { 
     "Id": 2, 
     "ClientJobId": 5006, 
     "FileName": "sample string 3", 
     "DateUploaded": "2013-12-17T17:45:37.7654237+00:00", 
     "Comments": "sample string 5" 
   }, 
   { 
     "Id": 3, 
     "ClientJobId": 5006, 
     "FileName": "sample string 3", 
     "DateUploaded": "2013-12-17T17:45:37.7654237+00:00", 
     "Comments": "sample string 5" 
   } ]
```
# <span id="page-32-0"></span>**v1/Jobs/SketchFile?jobId={jobId}&fileId={fileId}**

#### **Inputs:**

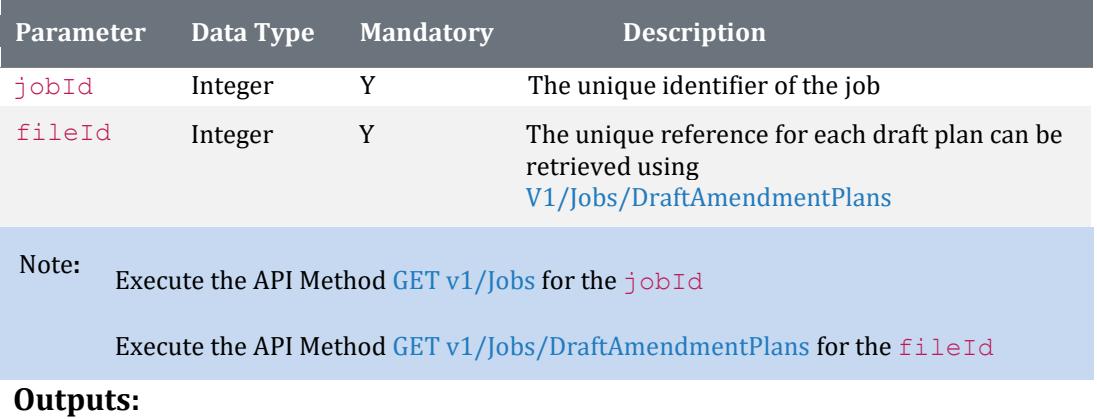

The response from the request will be streamed back to the calling code.

**Example Json request:** 

curl "https://api.floorplansUsketch.com/v1/jobs/SketchFile?jobId=1234&fileId=5678" –H "Authorization: Token C4krIeQoXSWvjYU"

# <span id="page-33-0"></span>**GET v1/Jobs/Status/{id}**

**Inputs:** 

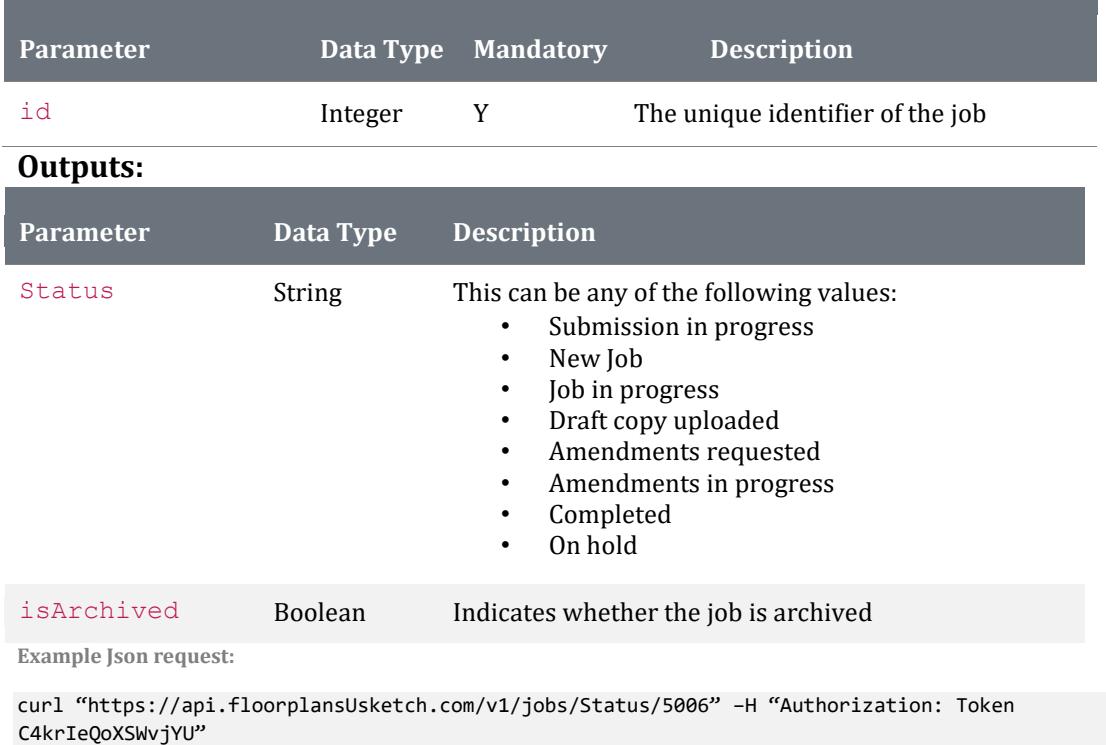

```
{ 
   "Status": "New Job", 
   "IsArchived": true 
}
```
# <span id="page-34-0"></span>**v1/Jobs/Status?jobType={jobType}&externalRefer ence={externalReference}**

#### **Inputs:**

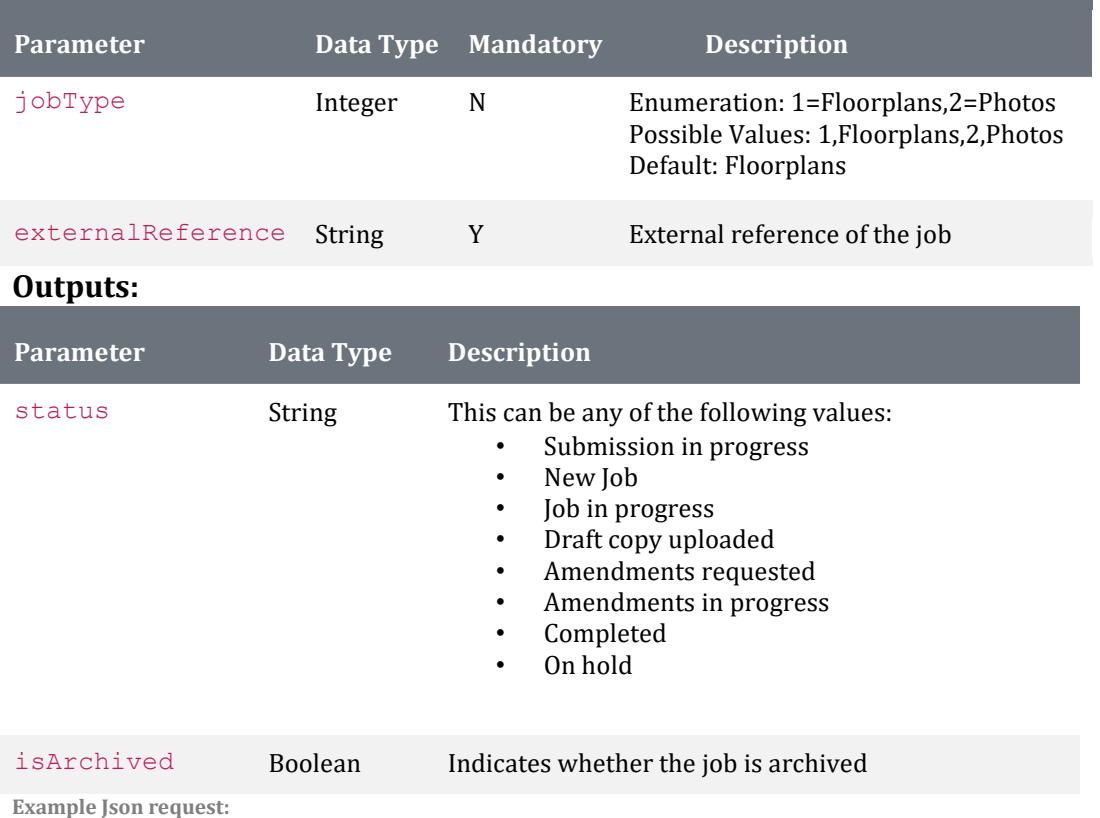

curl "https://api.floorplansUsketch.com/v1/jobs/Status?externalReference=ABC1234" –H "Authorization: Token C4krIeQoXSWvjYU"

```
{ 
   "Status": "New Job", 
   "IsArchived": false 
}
```
# <span id="page-35-0"></span>**GET v1/Jobs/Messages**

Note: if no parameters are supplied, all messages will be returned.

#### **Inputs:**

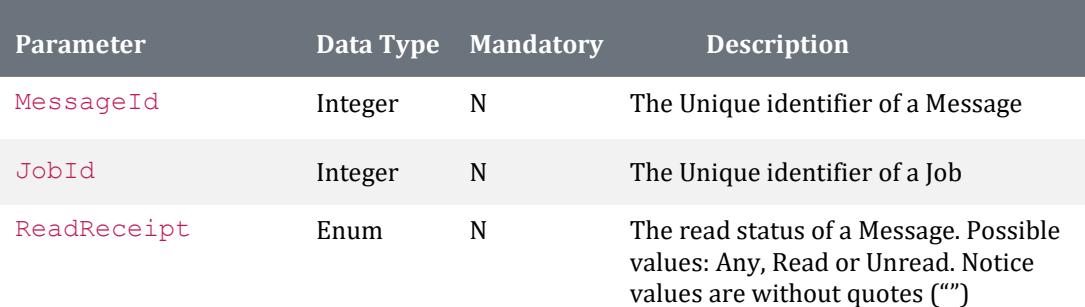

#### **Outputs:**

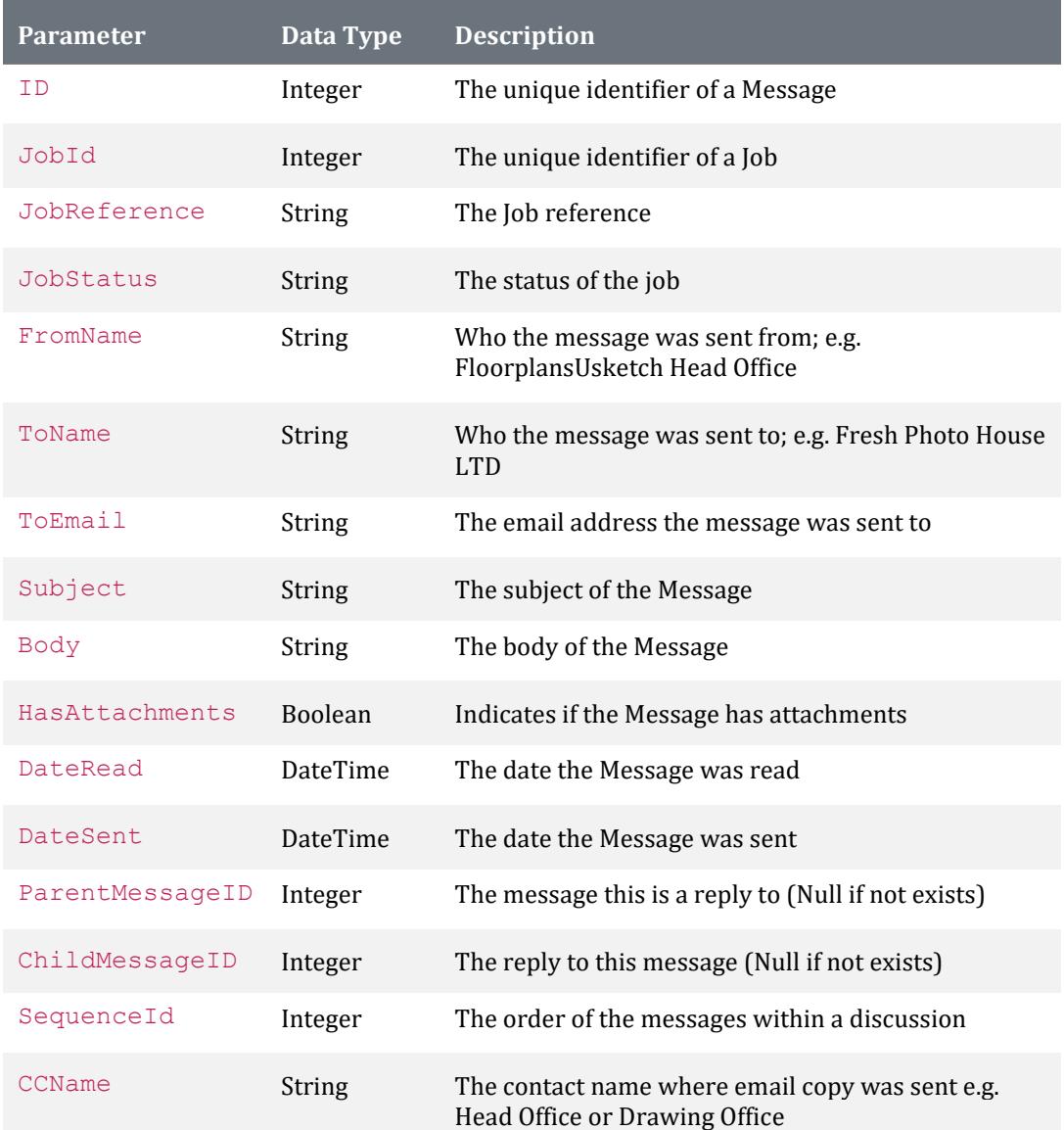

```
Example Json request:
```
curl "https://api.floorplansUsketch.com/v1/jobs/Messages?MessageId=234567" –H "Authorization: Token C4krIeQoXSWvjYU"

```
\Gamma { 
       "id": 234567, 
       "jobId": 123456, 
       "jobReference": "Some address", 
       "jobStatus": "Completed", 
 "fromName": "Some From Name", 
 "fromEmail": "fromemail@somedomain.com", 
       "toName": "Some toname", 
       "toEmail": "toemail@somedomain.com", 
       "subject": "Some subject", 
       "body": "Body text", 
       "hasAttachments": false, 
       "readReceipt": true, 
       "dateRead": "2017-06-20T07:54:07.803", 
       "dateSent": "2017-06-20T07:54:07.803", 
       "parentMessageId": 234565, 
      "childMessageId": 0,
       "sequenceId": 2, 
       "ccName": null, 
       "ccEmail": null 
  } ]
```
## <span id="page-37-0"></span>**GET v1/Jobs/MessageAttachments**

Either a MessageAttachmentId or a MessageId parameter must be supplied. If neither is supplied, an error will be returned, likewise, if both parameters are supplied, both will to be filtered on.

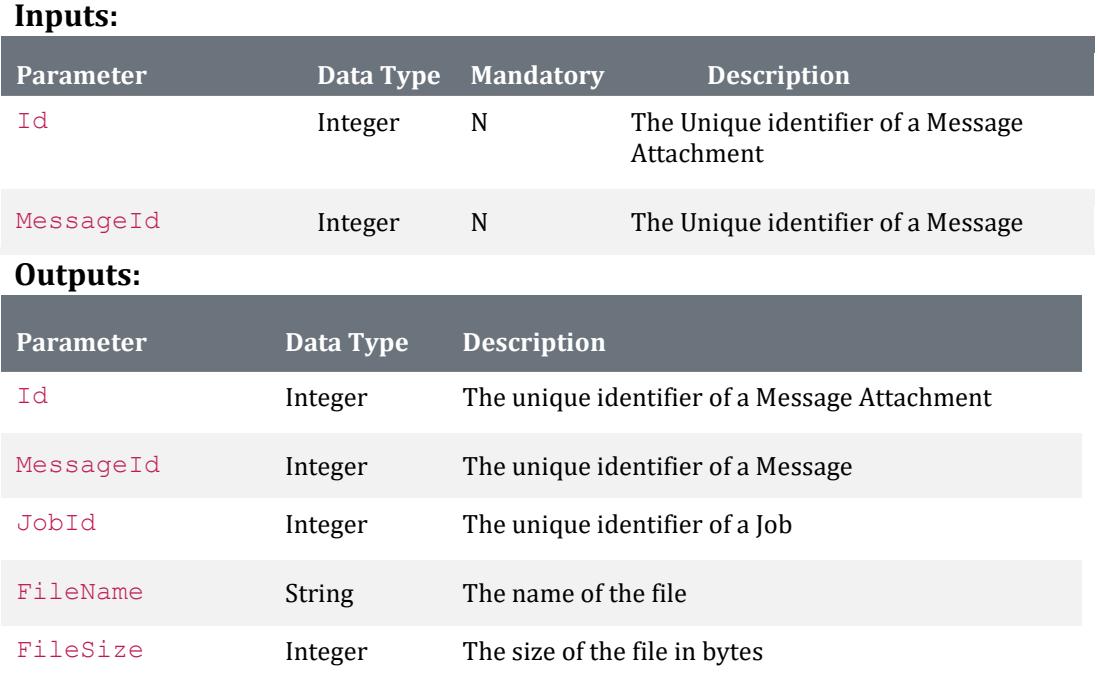

**Example Json request:** 

curl "https://api.floorplansUsketch.com/v1/jobs/MessageAttachments?Id=7777" –H "Authorization: Token C4krIeQoXSWvjYU"

```
Example Json response: 
\lbrack { 
        "id": 7777, 
        "messageId": 234567, 
        "jobId": 123456, 
        "fileName": "filename.png", 
        "fileSize": 50 
   } 
]
```
**Example Json request:**  curl "https://api.floorplansUsketch.com/v1/jobs/MessageAttachments?MessageId=123" –H "Authorization: Token C4krIeQoXSWvjYU"

```
Example Json response:
```

```
\Gamma { 
        "id": 9924, 
        "messageId": 123, 
        "jobId": 123456, 
        "fileName": "filename.png", 
        "fileSize": 50 
   } 
]
```
# <span id="page-38-0"></span>**GET v1/Jobs/MessageAttachmentFile? MessageAttachmentId={MessageAttachmentId}**

#### **Inputs:**

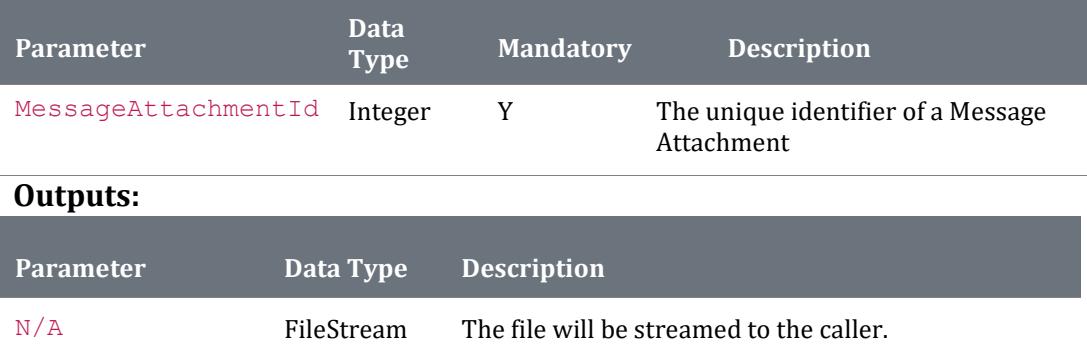

**Example Json request:** 

curl

"https://api.floorplansUsketch.com/v1/jobs/MessageAttachmentFile?MessageAttachment Id=9999" –H "Authorization: Token C4krIeQoXSWvjYU"

**Expected response:** 

[ FileStream ]

# <span id="page-39-0"></span>**GET v1/Jobs/ clientsaudit/ preferencenameauditviewmodels?dateFrom={date time:yyyy-MM-dd}&dateTo={datetime:yyyy-MMdd}**

# **Inputs:**

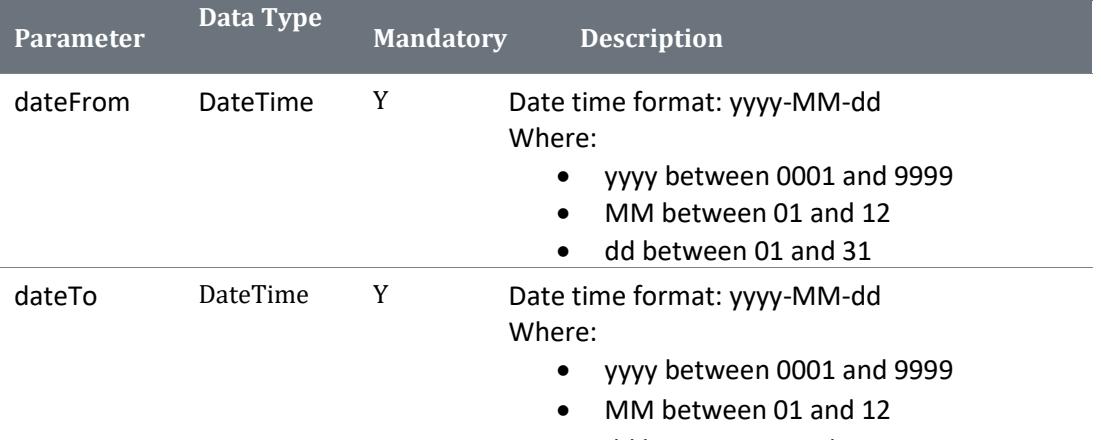

• dd between 01 and 31

#### **Outputs:**

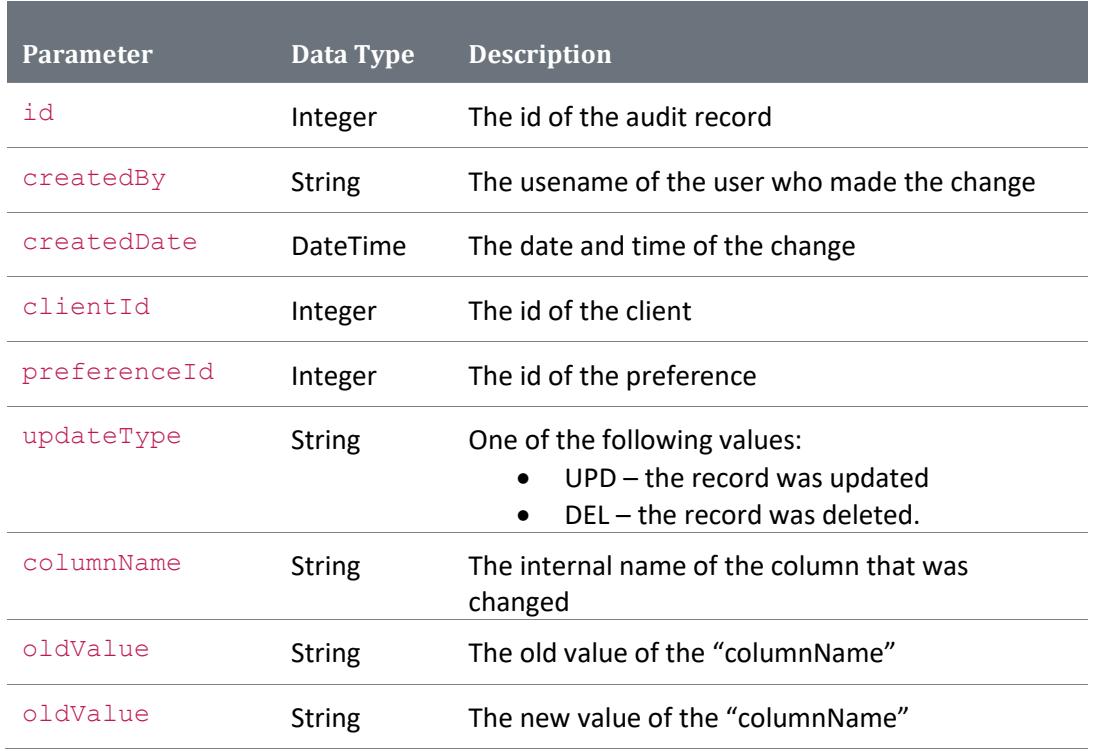

**Example request:** 

```
https://screensketchapitest.azurewebsites.net/v1/clientsaudit/preferencenameaudit
viewmodels?dateFrom=2021-09-01&dateTo=2021-11-01
```
**Expected response:** 

```
\Gamma{
        "id": 13,
        "createdBy": "sqladmin",
        "createdDate": "2021-11-09T13:53:51.22",
        "clientId": 4852,
        "preferenceId": 2665,
        "updateType": "UPD",
        "columnName": "Name",
        "oldValue": "(copy 1) (copy 1) TEST PREF NAME",
        "newValue": "(copy 1) (copy 1) TEST PREF NAME (NEW NAME)"
   },
    {
        "id": 14,
        "createdBy": "sqladmin",
        "createdDate": "2021-11-10T11:02:49.607",
        "clientId": 4852,
        "preferenceId": 2655,
        "updateType": "UPD",
        "columnName": "Name",
        "oldValue": "(copy 1) (copy 1) TEST PREF NAME 2",
        "newValue": "TEST PREF NAME 2 - RENAMED"
   }
]
```
# <span id="page-41-0"></span>**GET v1/Jobs/ clientsaudit/ PhotoPreferenceNameAuditViewModels?dateFrom ={datetime:yyyy-MM-dd}&dateTo={datetime:yyyy-MM-dd}**

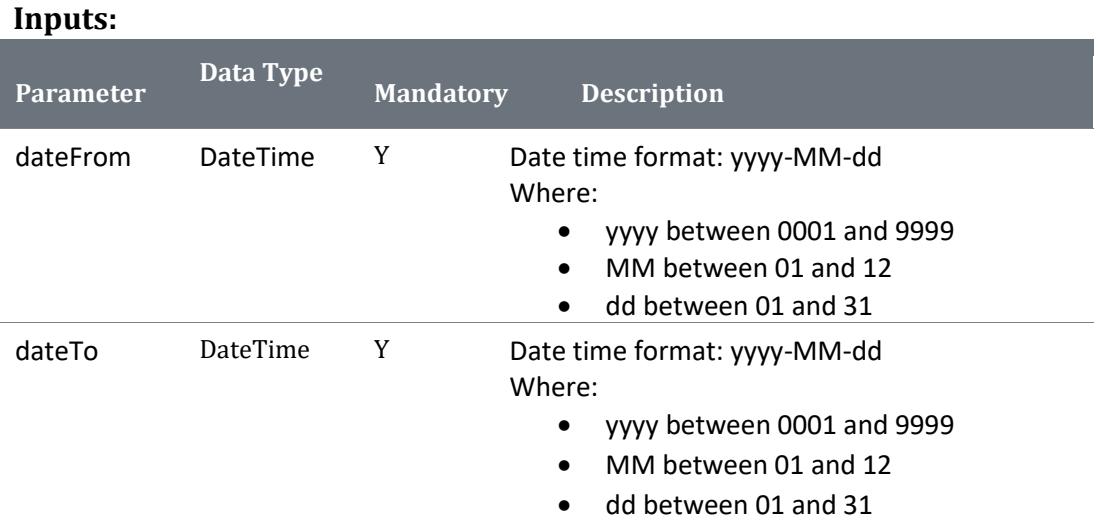

#### **Outputs:**

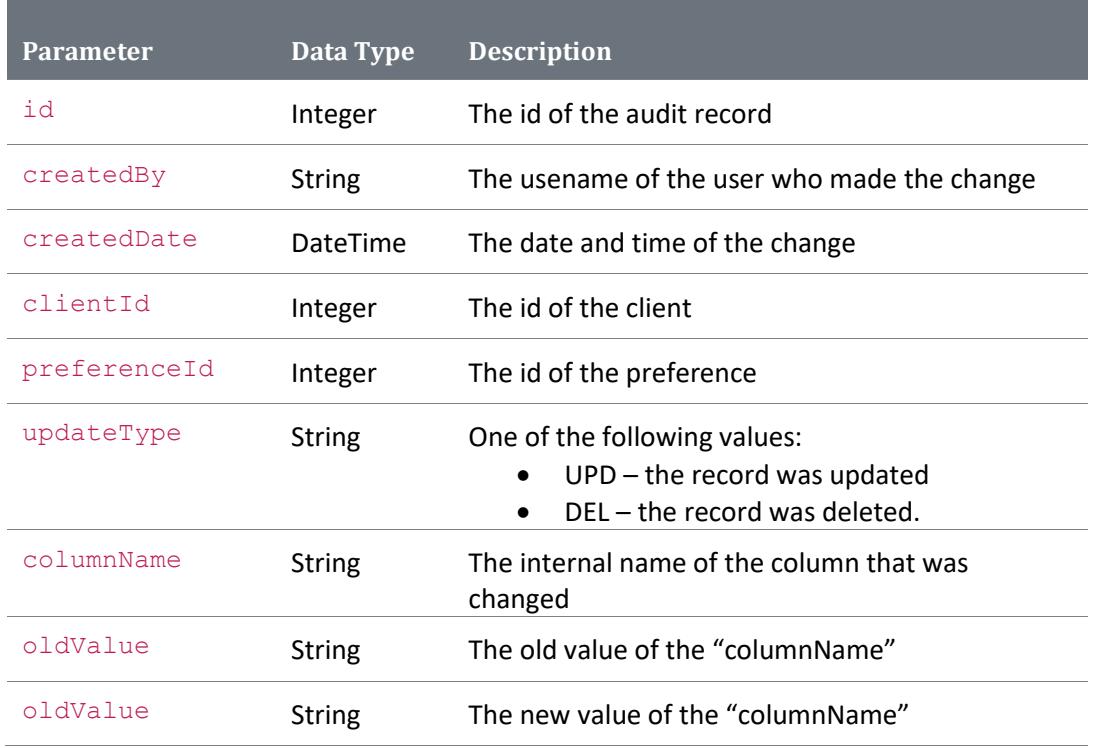

**Example request:** 

```
https://screensketchapitest.azurewebsites.net/v1/clientsaudit/preferencenameaudit
viewmodels?dateFrom=2021-09-01&dateTo=2021-11-01
```
**Expected response:** 

```
\Gamma{
        "id": 13,
        "createdBy": "sqladmin",
        "createdDate": "2021-11-09T13:53:51.22",
        "clientId": 4852,
        "preferenceId": 2665,
        "updateType": "UPD",
        "columnName": "Name",
        "oldValue": "(copy 1) (copy 1) TEST PREF NAME",
        "newValue": "(copy 1) (copy 1) TEST PREF NAME (NEW NAME)"
   },
    {
       "id": 14,
        "createdBy": "sqladmin",
        "createdDate": "2021-11-10T11:02:49.607",
        "clientId": 4852,
        "preferenceId": 2655,
        "updateType": "UPD",
        "columnName": "Name",
        "oldValue": "(copy 1) (copy 1) TEST PREF NAME 2",
        "newValue": "TEST PREF NAME 2 - RENAMED"
   }
]
```
# <span id="page-43-0"></span>**POST Requests**

# <span id="page-43-1"></span>**POST v1/Jobs**

The below actions can be performed using this method:

- Creating of a new job
- Uploading of additional sketches to an existing job

Job data must be posted as multi-part/form-data. This is in the form of two parts, each requiring a "Content-Disposition" header whose value is "form-data" and a "name" attribute.

A sketch file will be sent as one part of the message and the model as the second part.

# <span id="page-44-0"></span>**Create job**

#### **Inputs:**

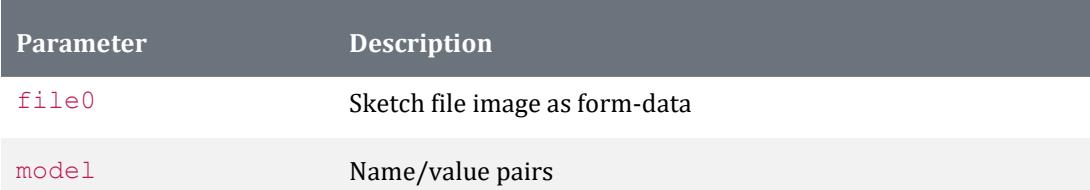

#### **Model form-data boundary content**

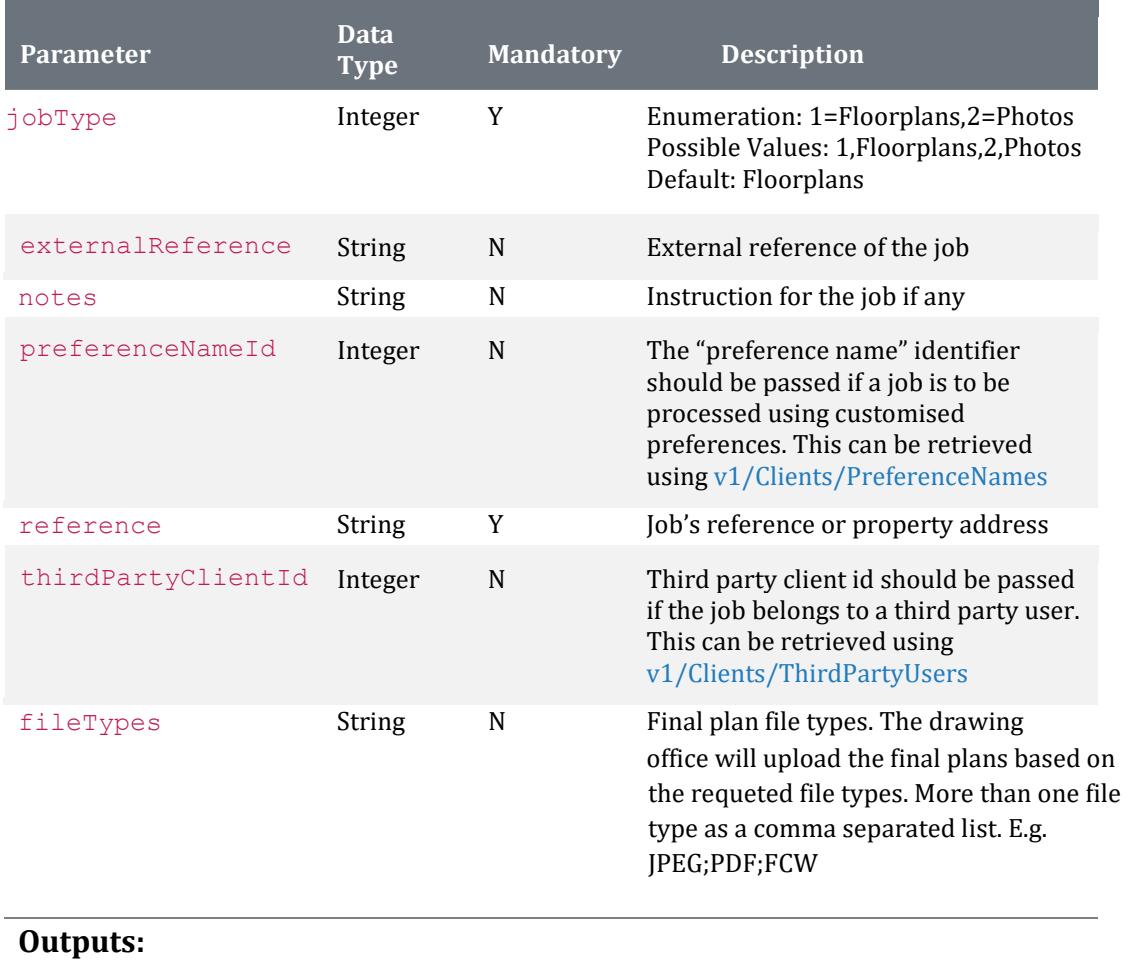

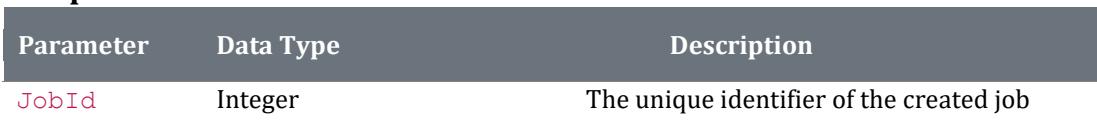

**Example HTTP request:** 

POST https://api.floorplansUsketch.com/v1/jobs HTTP/1.1 Host: api.floorplansUsketch.com

```
Authorization: Token C4krIeQoXSWvjYU 
Content-Length: 499293 
Content-Type: multipart/form-data; boundary=----WebKitFormBoundaryWZ9TFXBQn9KM9oP5 
------WebKitFormBoundaryWZ9TFXBQn9KM9oP5 
Content-Disposition: form-data; name="file0"; filename="testing.jpg" 
Content-Type: image/jpeg 
[image data goes here] 
------WebKitFormBoundaryWZ9TFXBQn9KM9oP5 
Content-Disposition: form-data; name="model" 
{ 
   "jobType":1, 
   "externalReference":ABC1234, 
   "notes":"testing example", 
 "preferenceNameId":789 
 "reference":456 
   "thirdPartyClientId":123 
   "fileTypes": 
} 
------WebKitFormBoundaryWZ9TFXBQn9KM9oP5—
```
**Example Json response:** 

{ "jobId" : 60000 }

## <span id="page-46-0"></span>**Upload additional sketches**

**Inputs:** 

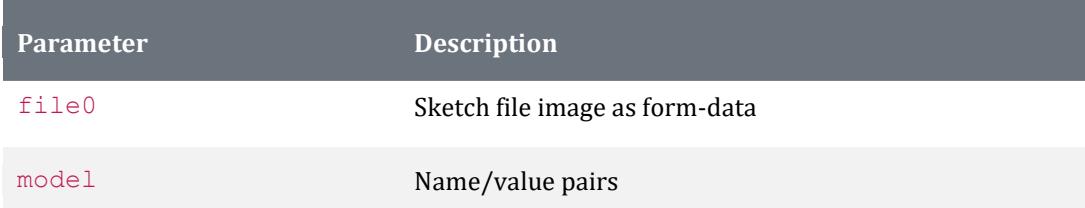

#### **Model form-data boundary content**

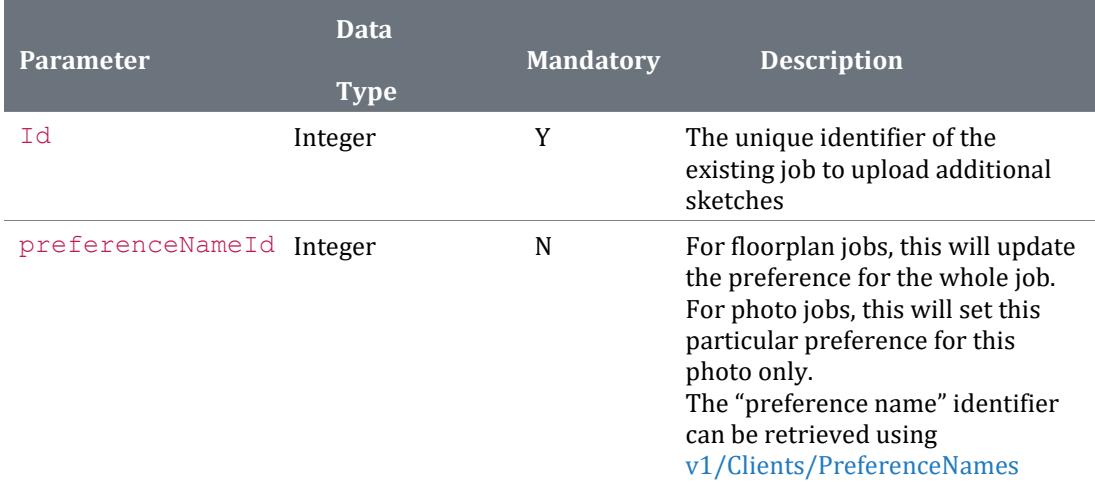

#### **Outputs:**

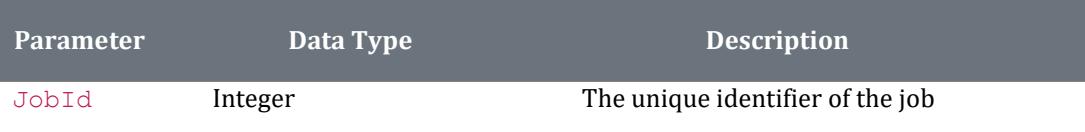

**Example HTTP request:** 

POST https://api.floorplansUsketch.com/v1/jobs HTTP/1.1 Host: api.floorplansUsketch.com Authorization: Token C4krIeQoXSWvjYU Content-Length: 499293 Content-Type: multipart/form-data; boundary=----WebKitFormBoundaryWZ9TFXBQn9KM9oP5 ------WebKitFormBoundaryWZ9TFXBQn9KM9oP5 Content-Disposition: form-data; name="file0"; filename="testing.jpg" Content-Type: image/jpeg *[image data goes here]* 

------WebKitFormBoundaryWZ9TFXBQn9KM9oP5 Content-Disposition: form-data; name="model"

{

```
 "Id":60000, "preferenceNameId":790
} 
------WebKitFormBoundaryWZ9TFXBQn9KM9oP5—
Example Json response: 
{ 
   "jobId" : 60000
```
## <span id="page-47-0"></span>**POST v1/Jobs/Amendment**

Job data must be posted as multi-part/form-data. This is in the form of two parts, each requiring a "Content-Disposition" header whose value is "form-data" and a "name" attribute.

A sketch file will be sent as one part of the message and the model as the second part.

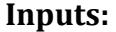

}

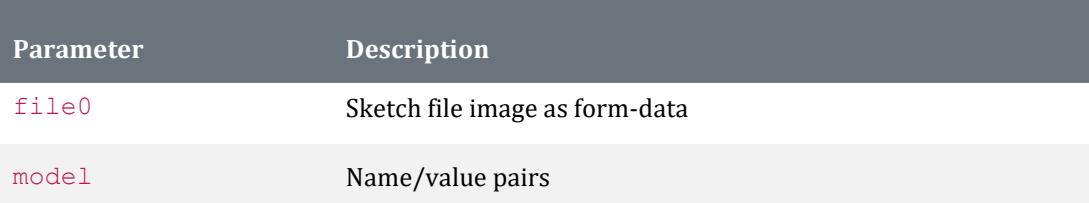

**Model form-data boundary content** 

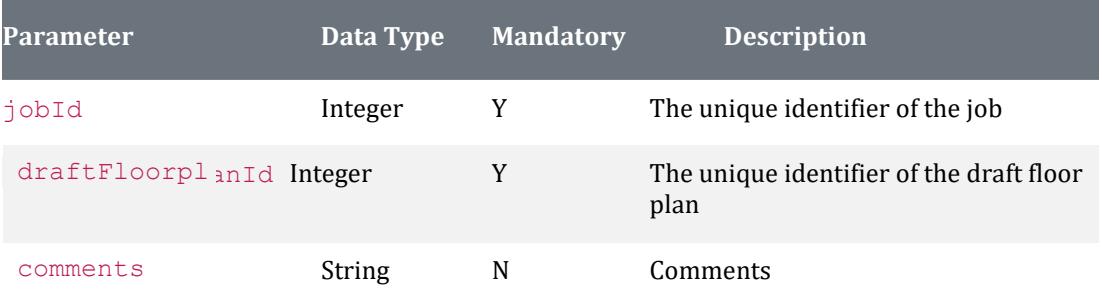

#### **Outputs:**

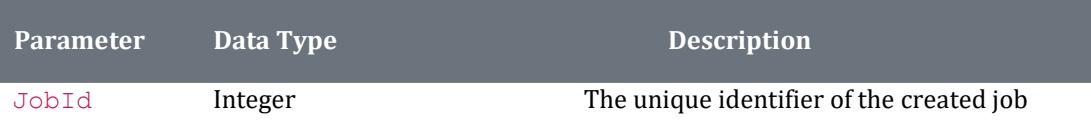

**Example HTTP request:** 

POST https://api.floorplansUsketch.com/v1/jobs/Amendment HTTP/1.1 Host: api.floorplansUsketch.com Authorization: Token C4krIeQoXSWvjYU Content-Length: 499293 Content-Type: multipart/form-data; boundary=----WebKitFormBoundaryWZ9TFXBQn9KM9oP5 ------WebKitFormBoundaryWZ9TFXBQn9KM9oP5 Content-Disposition: form-data; name="file0"; filename="testing.jpg" Content-Type: image/jpeg

```
[image data goes here] 
------WebKitFormBoundaryWZ9TFXBQn9KM9oP5 
Content-Disposition: form-data; name="model" 
\{ "jobId":1, 
  "draftFloorPlanId":1234, 
  "comments":"testing 
} 
------WebKitFormBoundaryWZ9TFXBQn9KM9oP5—
```
**Example Json response:** 

{ "jobId" : 60000 }

## <span id="page-49-0"></span>**POST v1/Jobs/Complete**

#### **Inputs:**

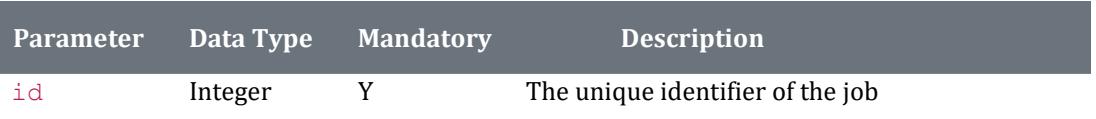

Note**:** Execute the API Method GET v1/Jobs for the id

#### **Outputs:**

There is no output from this method call.

**Example Json request:** 

```
curl -X POST "https://api.floorplansUsketch.com/v1/Jobs/Complete" -H 
"Authorization: Token C4krIeQoXSWvjYU" -H "Content-Length: 11" -d "jobId=65006"
```
**Example HTTP response** 

HTTP/1.1 200 OK Cache-Control: no-cache Pragma: no-cache Expires: -1 Access-Control-Allow-Origin: \* Access-Control-Allow-Headers: Content-Type Access-Control-Allow-Methods: GET, POST, PUT, DELETE, OPTIONS Date: Wed, 18 Dec 2013 13:27:45 GMT Content-Length: 0

### <span id="page-50-0"></span>**POST v1/Jobs/SendMessage**

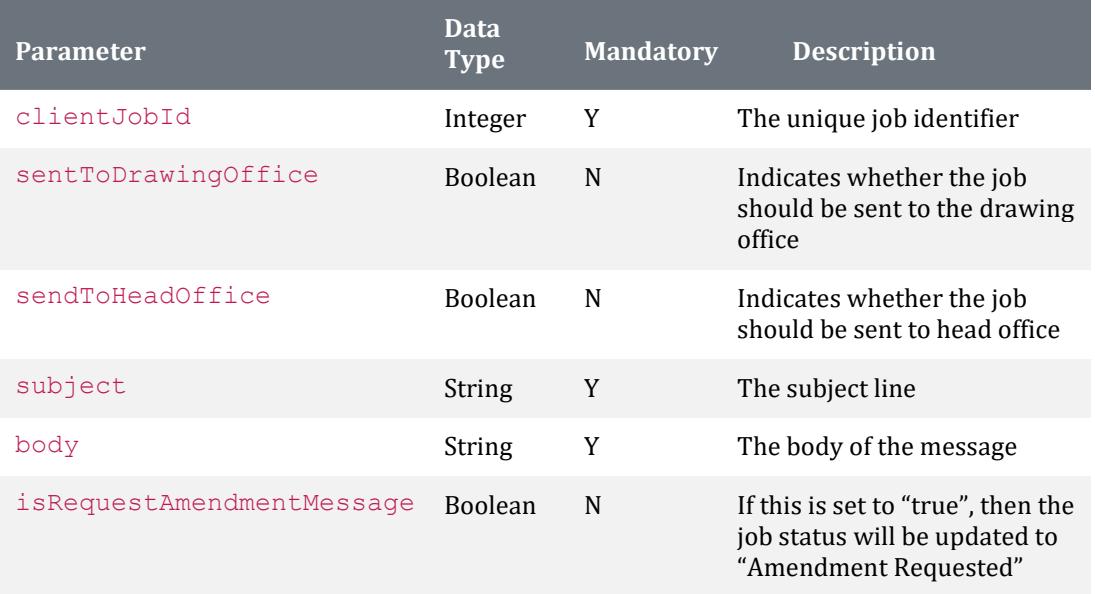

Note**:** Execute the API Method GET v1/Jobs for the clientJobId

#### **Outputs:**

#### There is no output from this method call.

```
Example HTTP request: 
POST https://api.floorplansUsketch.com/v1/Jobs/SendMessage HTTP/1.1 
Host: api.floorplansUsketch.com 
Authorization: Token C4krIeQoXSWvjYU 
Content-Length: 325 
Content-Type: multipart/form-data; boundary=----WebKitFormBoundaryFlMZCd3fNC6skhth 
------WebKitFormBoundaryFlMZCd3fNC6skhth 
Content-Disposition: form-data; name="model"
```

```
{ 
    "ClientJobID":65011, 
    "SendToDrawingOffice":true, 
    "SendToHeadOffice":true, 
    "Subject":"testing subject", 
    "Body":"testing body", 
    "IsRequestAmendmentMessage":true 
}
```

```
------WebKitFormBoundaryFlMZCd3fNC6skhth--
```

```
Example HTTP response: 
HTTP/1.1 200 OK 
Cache-Control: no-cache 
Pragma: no-cache 
Expires: -1 
Access-Control-Allow-Origin: * 
Access-Control-Allow-Headers: Content-Type Access-Control-Allow-Methods: GET, POST, PUT, DELETE, 
OPTIONS 
Date: Wed, 18 Dec 2013 13:27:45 GMT 
Content-Length: 0
```
### <span id="page-51-0"></span>**POST v2/Jobs/SendMessage**

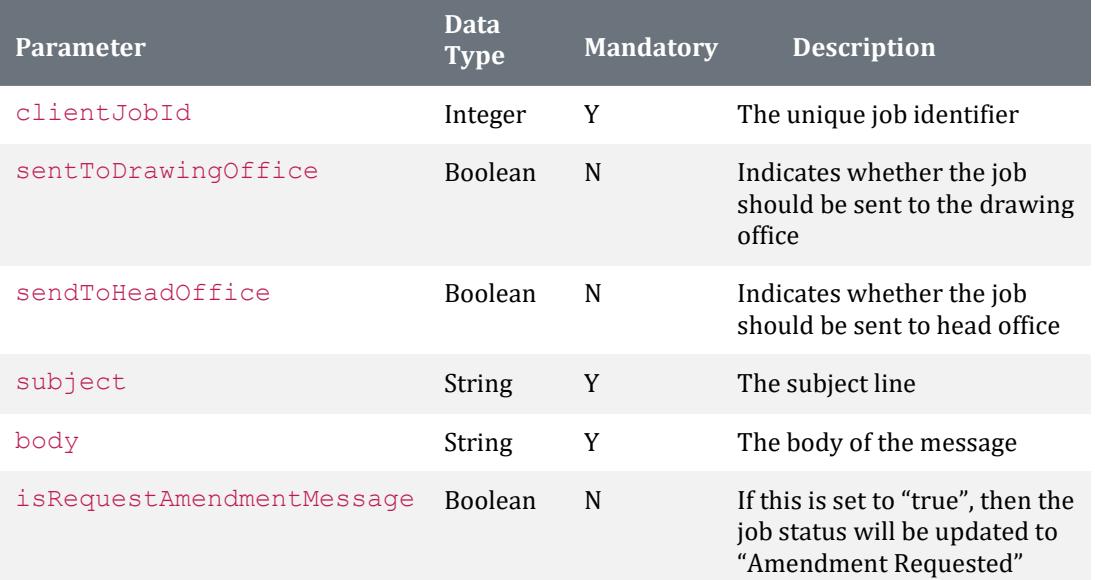

Note: Execute the API Method GET v2/Jobs for the clientJobId

#### **Outputs:**

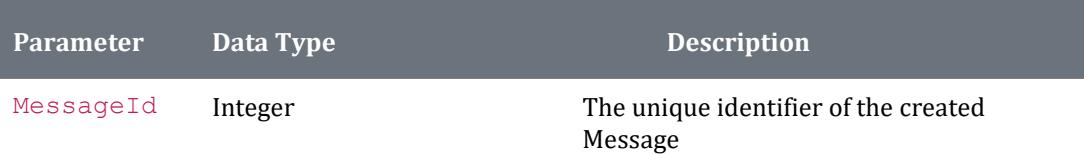

**Example HTTP request:** 

POST https://api.floorplansUsketch.com/v1/Jobs/SendMessage HTTP/1.1 Host: api.floorplansUsketch.com Authorization: Token C4krIeQoXSWvjYU Content-Length: 325 Content-Type: multipart/form-data; boundary=----WebKitFormBoundaryFlMZCd3fNC6skhth ------WebKitFormBoundaryFlMZCd3fNC6skhth Content-Disposition: form-data; name="model"

```
{ 
    "ClientJobID":65011, 
    "SendToDrawingOffice":true, 
    "SendToHeadOffice":true, 
    "Subject":"testing subject", 
    "Body":"testing body", 
    "IsRequestAmendmentMessage":true 
}
```
------WebKitFormBoundaryFlMZCd3fNC6skhth--

**Example Json response:** 

{ "jobId" : 60000 }

# <span id="page-52-0"></span>**Contact**

For all communications relating to this document contact:

FPL Outsource Ltd T/A floorplansUsketch Suite 1.14 Building Three Watchmoor Park Camberley GU15 3YL

Tel: +44 (0)203 301 7216